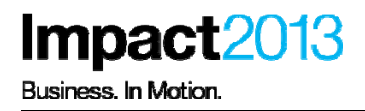

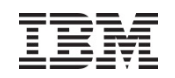

# CICS Real World Mobile Examples and Demos

Andy Armstrong, CICS System Test – Senior Inventor IBM Hursley - UK

George Bogner CICS Client Technical Specialist IBM S&D North America

Michael LavaccazRational Client Technical Specialist IBM S&D North America

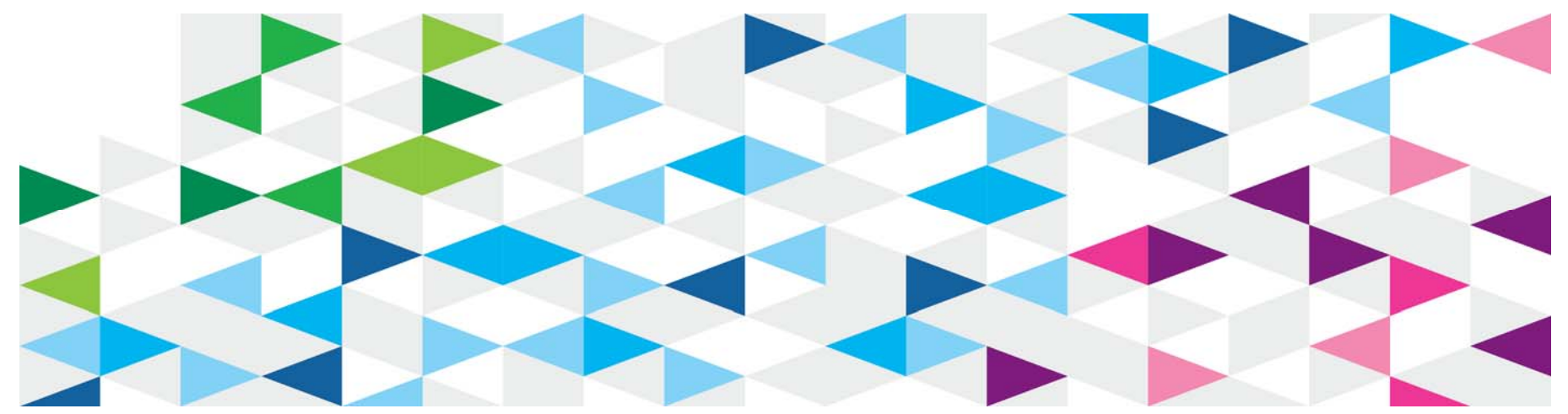

# **Please Note**

IBM's statements regarding its plans, directions, and intent are subject to change or withdrawal without notice at IBM's sole discretion.

Information regarding potential future products is intended to outline our general product direction and it should not be relied on in making a purchasing decision.

The information mentioned regarding potential future products is not a commitment, promise, or legal obligation to deliver any material, code or functionality. Information about potential future products may not be incorporated into any contract. The development, release, and timing of any future features or functionality described for our products remains at our sole discretion.

Performance is based on measurements and projections using standard IBM benchmarks in a controlled environment. The actual throughput or performance that any user will experience will vary depending upon many factors, including considerations such as the amount of multiprogramming in the user's job stream, the I/O configuration, the storage configuration, and the workload processed. Therefore, no assurance can be given that an individual user will achieve results similar to those stated here.

## **Mobile is a mandatory transformation**

# **10 Billion** by 2020

**61 %** of CIOs put **of o** mobile as priority

**45%** with mobile apps

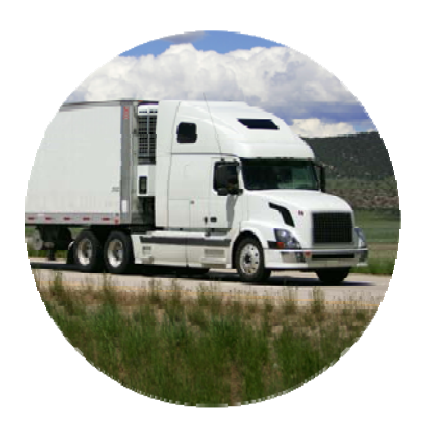

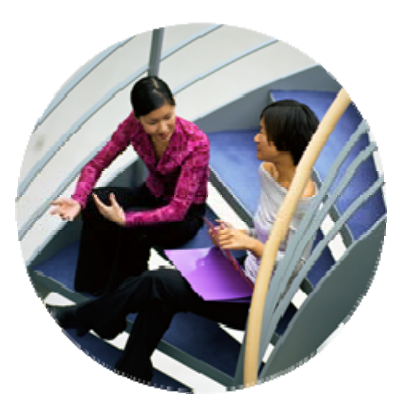

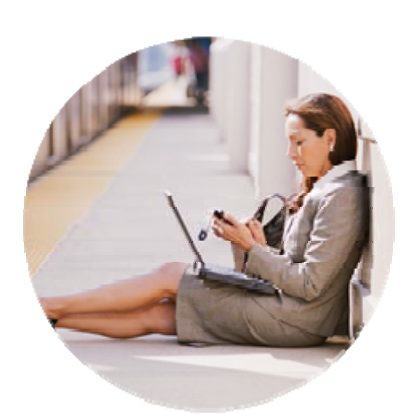

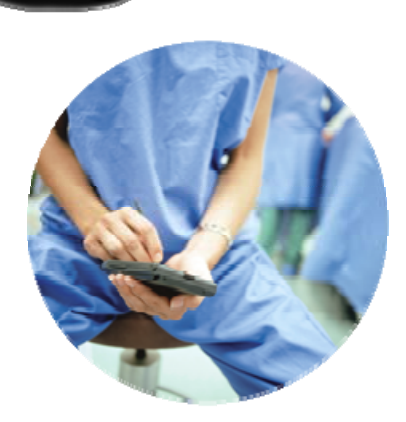

## **Mobile is significant in the evolution of computing**

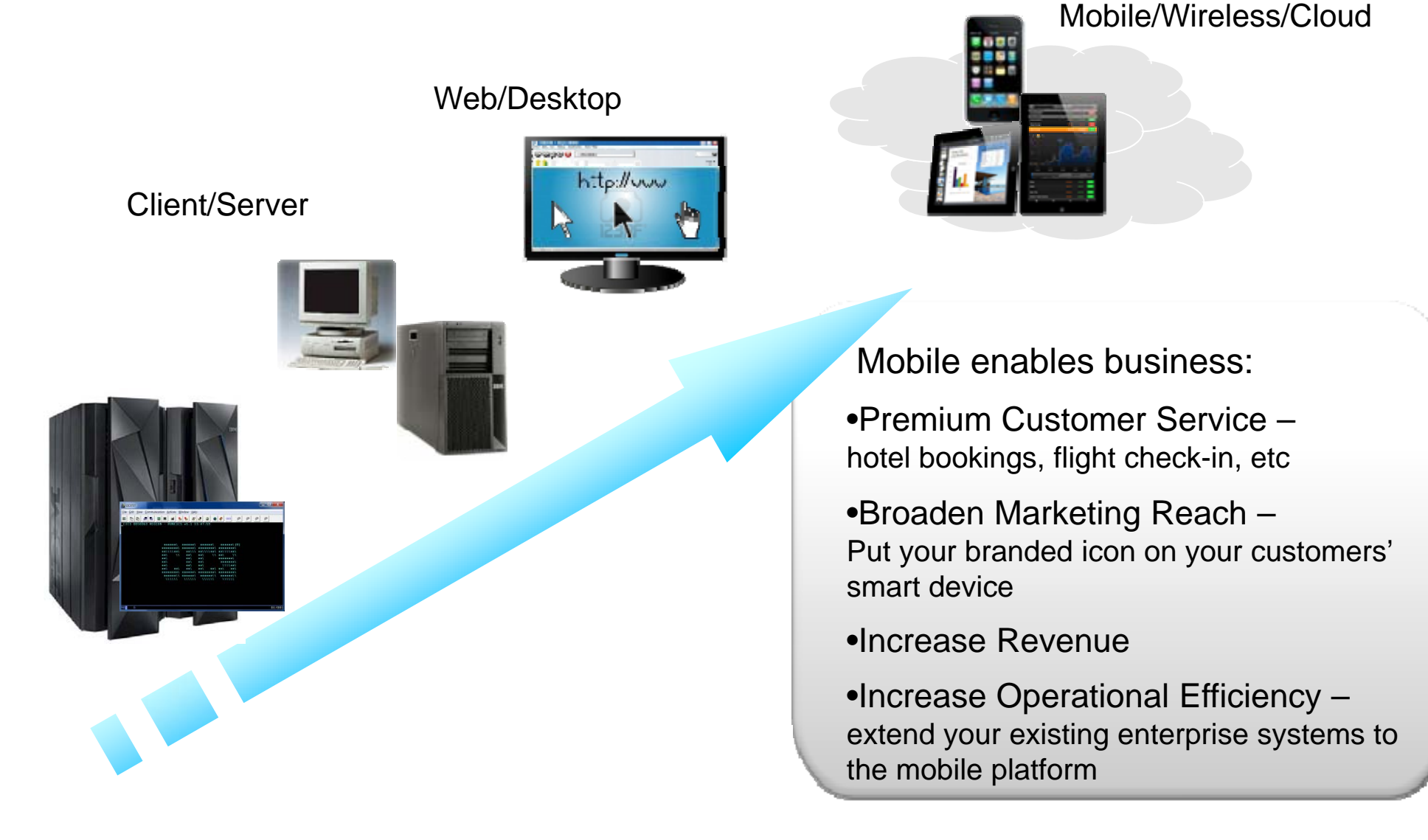

## **CICS Connectivity Options**

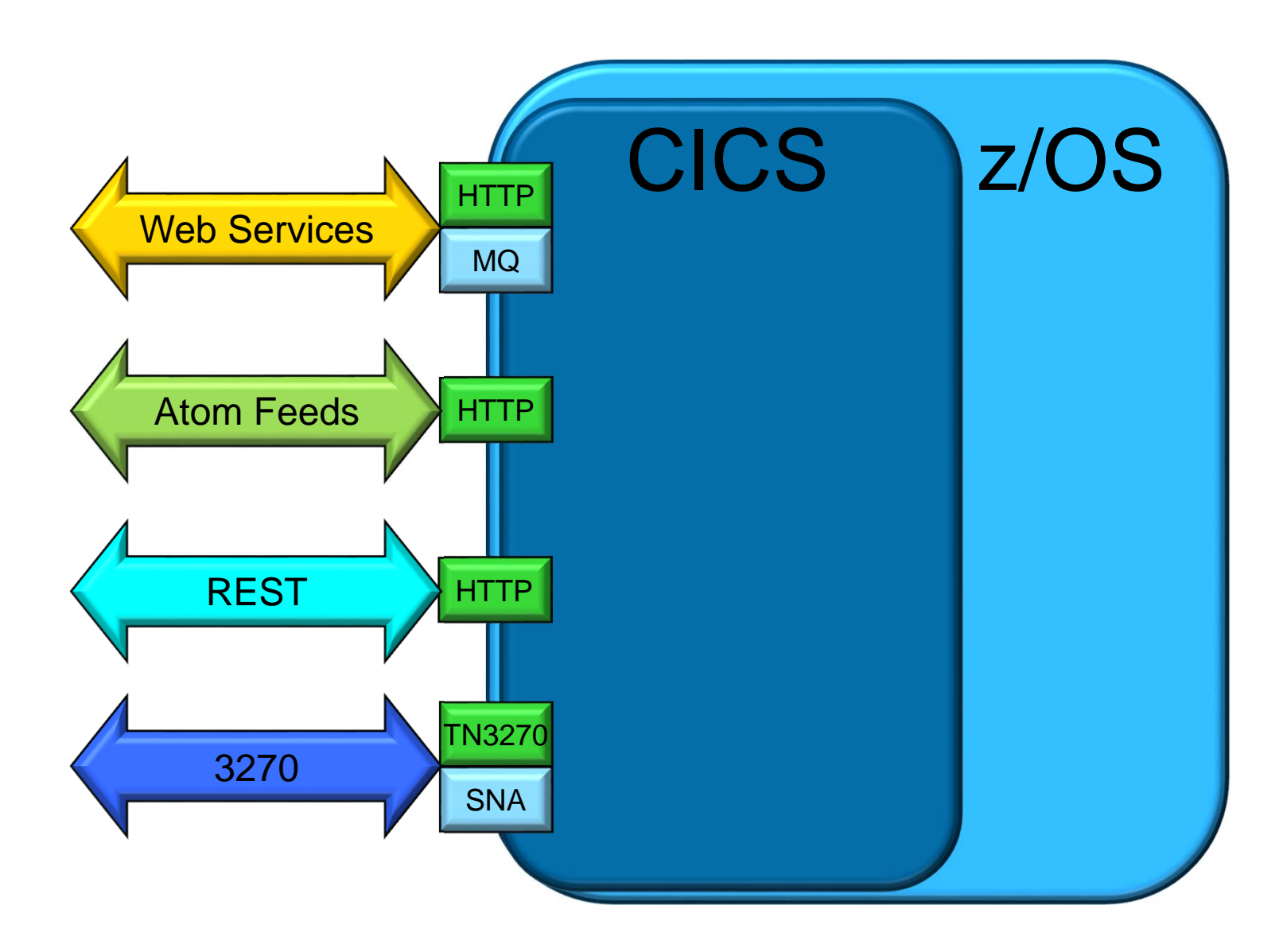

## **CICS Web Services**

**Impact2013** 

**Web Services** 

# CICS provides the necessary tools and runtime

- WSDL can be generated from a utility or RDz
	- $\bullet$ a bottom up approach from an existing application
- Utility or RDz can generate language structures from WSDL
	- • a top down approach to a new CICS service provider programs
		- For CICS service requester programs
- CICS provides XML-language structure (COMMAREA) conversion

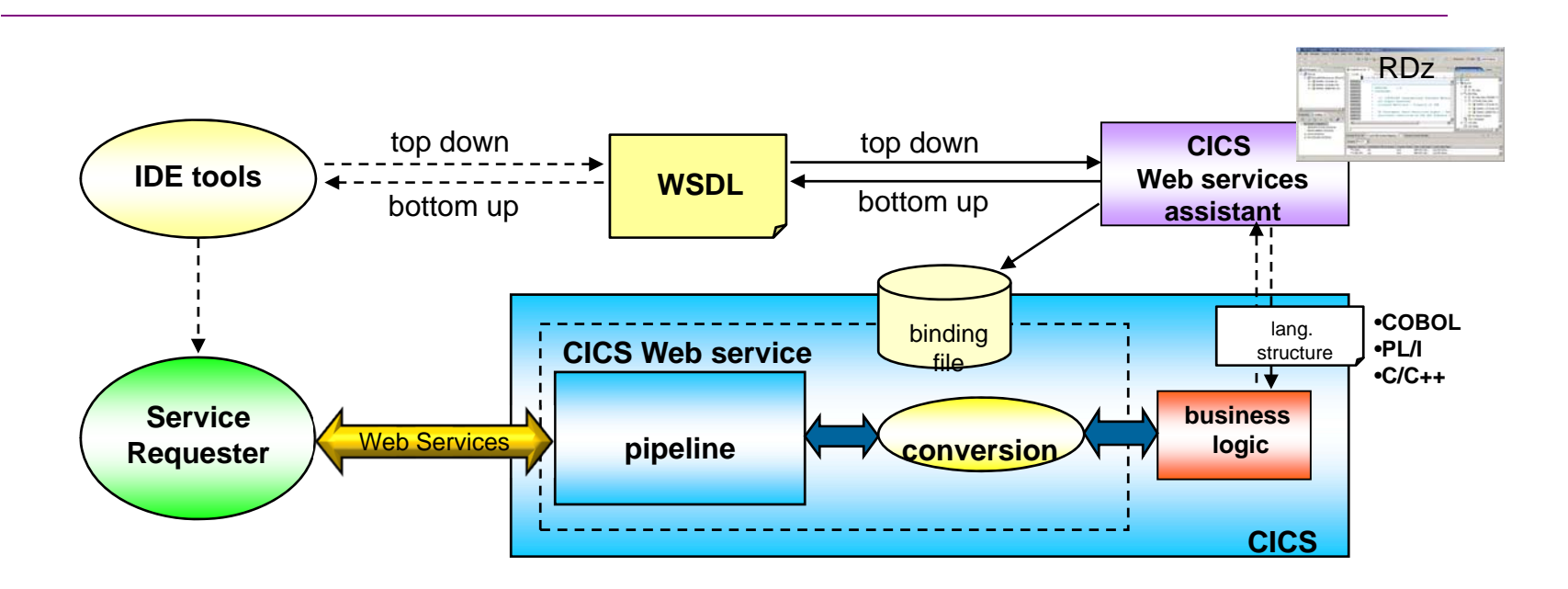

6© 2013 IBM Corporation \* - Available since CICS TS V3.1 • **CICS includes the Axis2 technology to run Java web services**

o Axis2 is an open source web services engine from the Apache foundation

- **Axis2 is a Java-based implementation of a web services SOAP engine**
	- o Java workload is eligible for running on a zAAP processor
- **Supports the JCICS API, so you can LINK to existing CICS Applications**

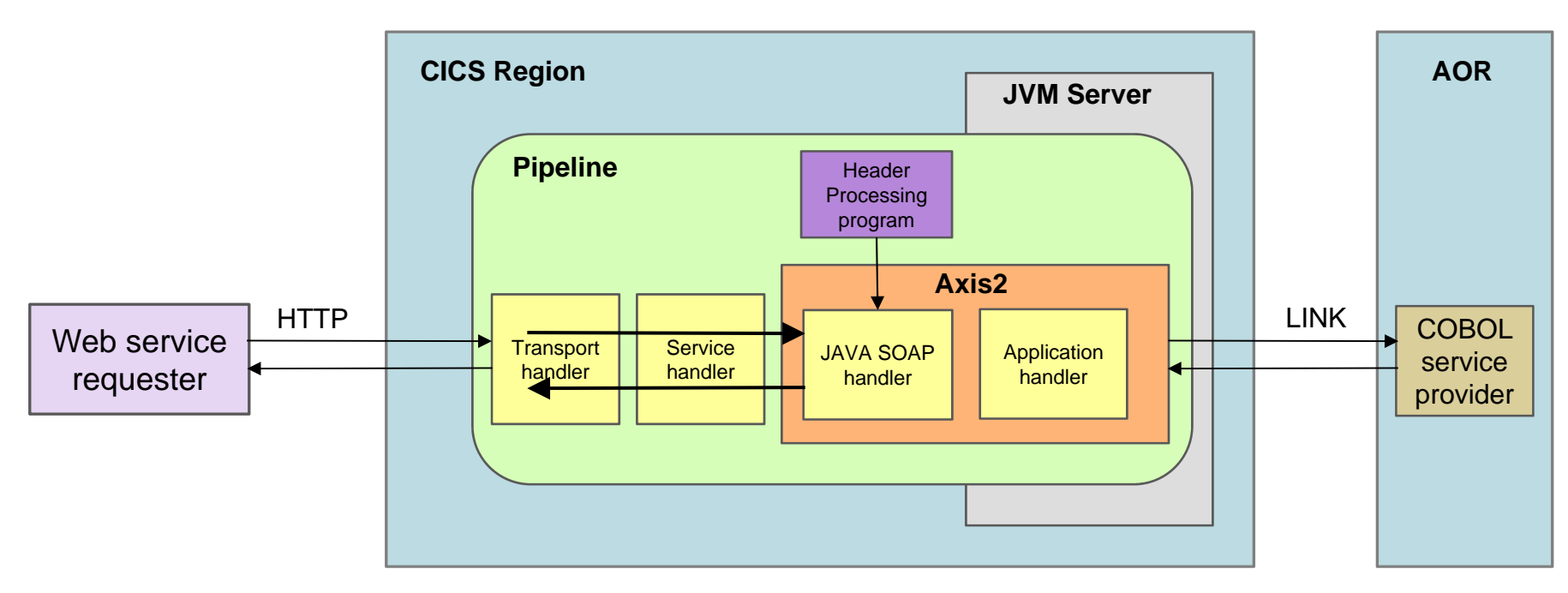

7© 2013 IBM Corporation \* - Available since CICS TS V4.2

**Web Services** 

## **CICS ATOM Support**

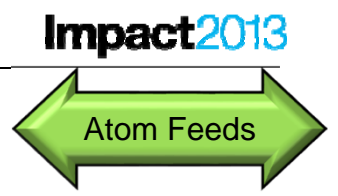

- Standard way to publish data locked inside CICS
	- −– Provides access using REST
		- (Representational State Transfer)
- Allows rapid development of media-rich browser-based "Situational Applications"
- Allows injection of CICS data into "business mashups"
- Participation in modern fashionable technology
- Leverage existing CICS HTTP support

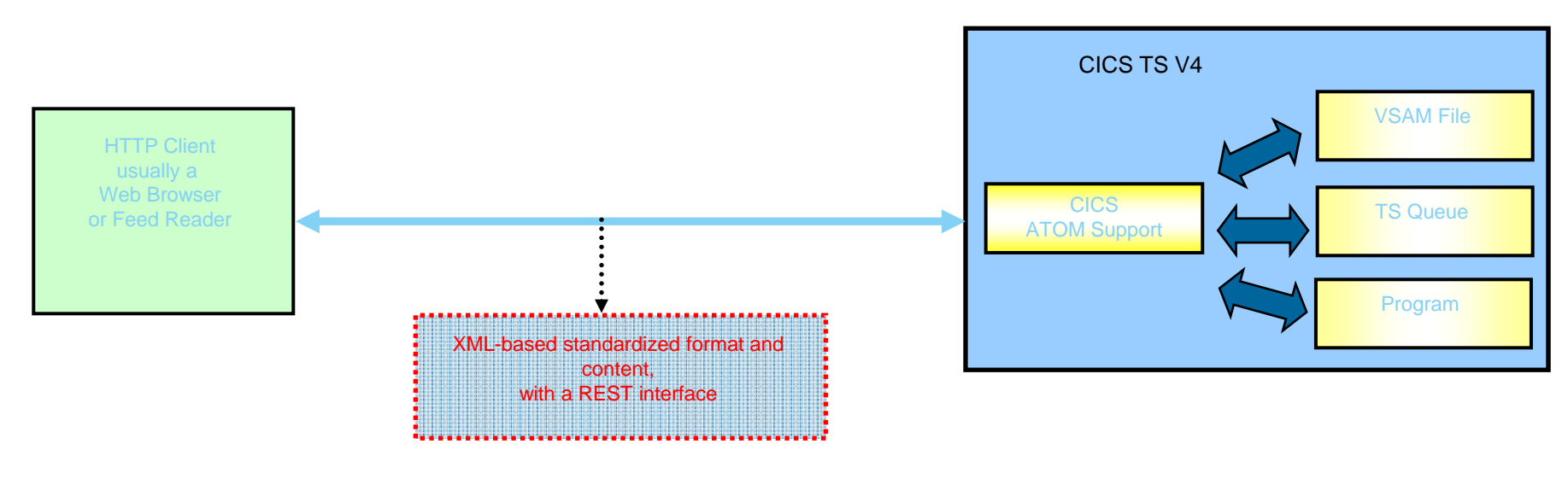

8© 2013 IBM Corporation \* - Available since CICS TS V4.1

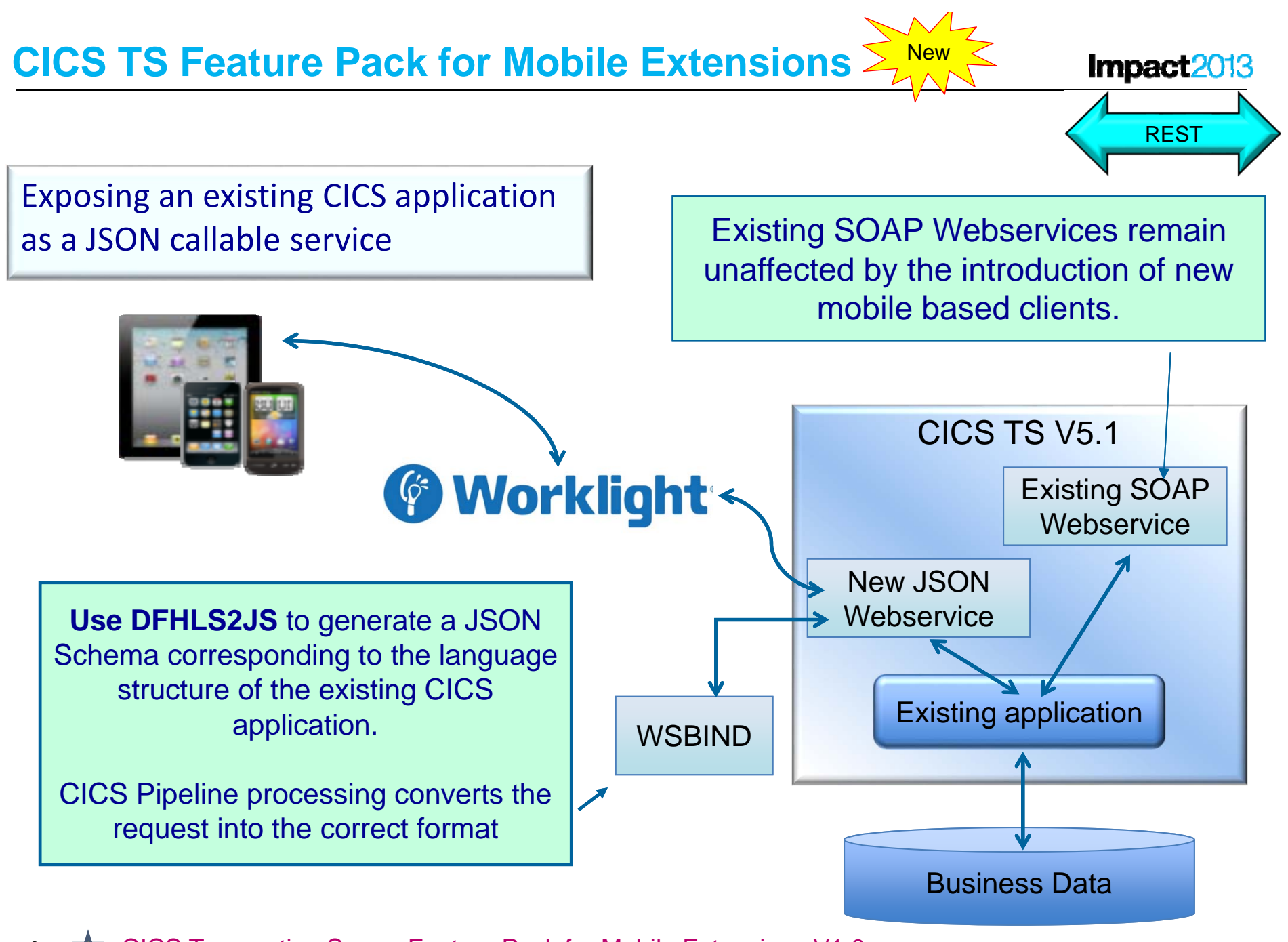

9**EXTICLES Transaction Server Feature Pack for Mobile Extensions V1.0**  $\bullet$  2013 IBM Corporation

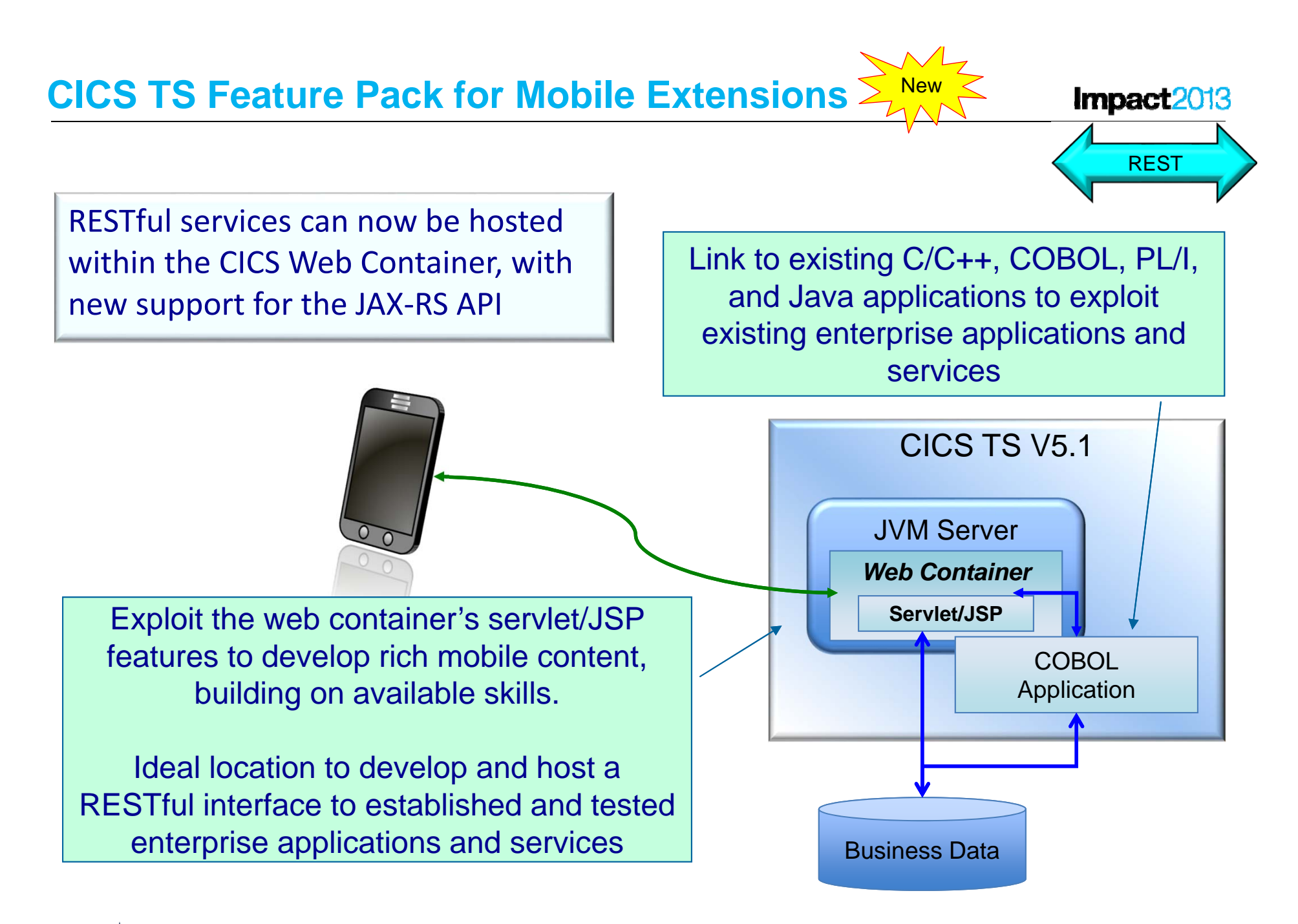

10**CICS Transaction Server Feature Pack for Mobile Extensions V1.0** 

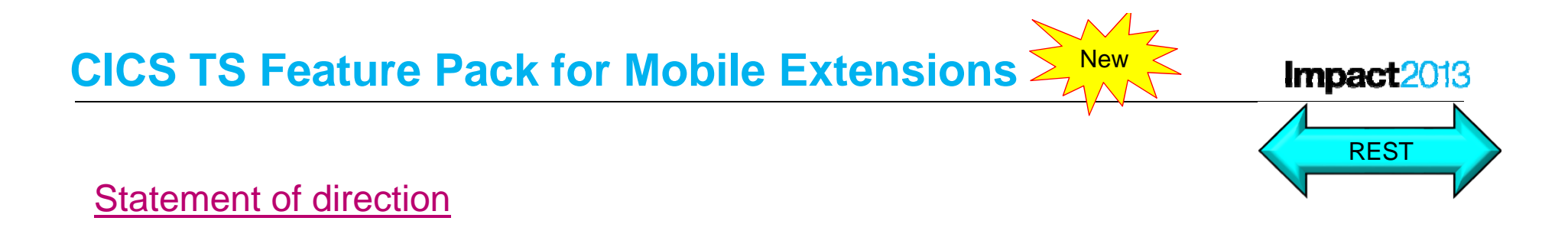

IBM makes the following statements of general direction:

IBM intends to deliver a new version of the IBM CICS Transaction Server ( CICS TS) Feature Pack for Dynamic Scripting. This new version of the feature pack will add PHP support to CICS TS V5.1. Existing releases of this Feature Pack already provide PHP support for CICS TS V4.1 and CICS TS V4.2.

IBM's statements regarding its plans, directions, and intent are subject to change or withdrawal without notice at IBM's sole discretion. Information regarding potential future products is intended to outline our general product direction and it should not be relied on in making a purchasing decision. The information mentioned regarding potential future products is not a commitment, promise, or legal obligation to deliver any material, code, or functionality. Information about potential future products may not be incorporated into any contract. The development, release, and timing of any future features or functionality described for our products remains at our sole discretion.

- **-CICS Catalog Manager Application** 
	- COBOL based CICS application
	- − VSAM File
	- Separate Presentation Logic and Business Logic
	- − Callable Interface Commarea

## **CICS Application Walkthrough**

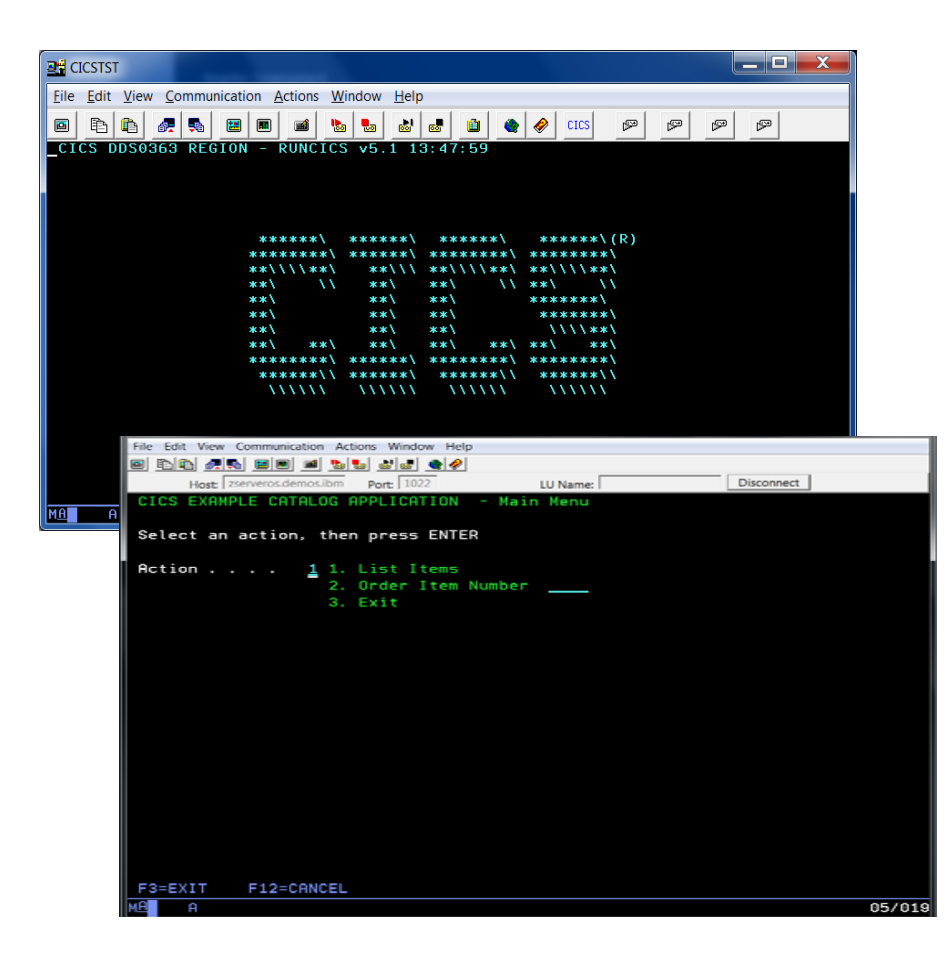

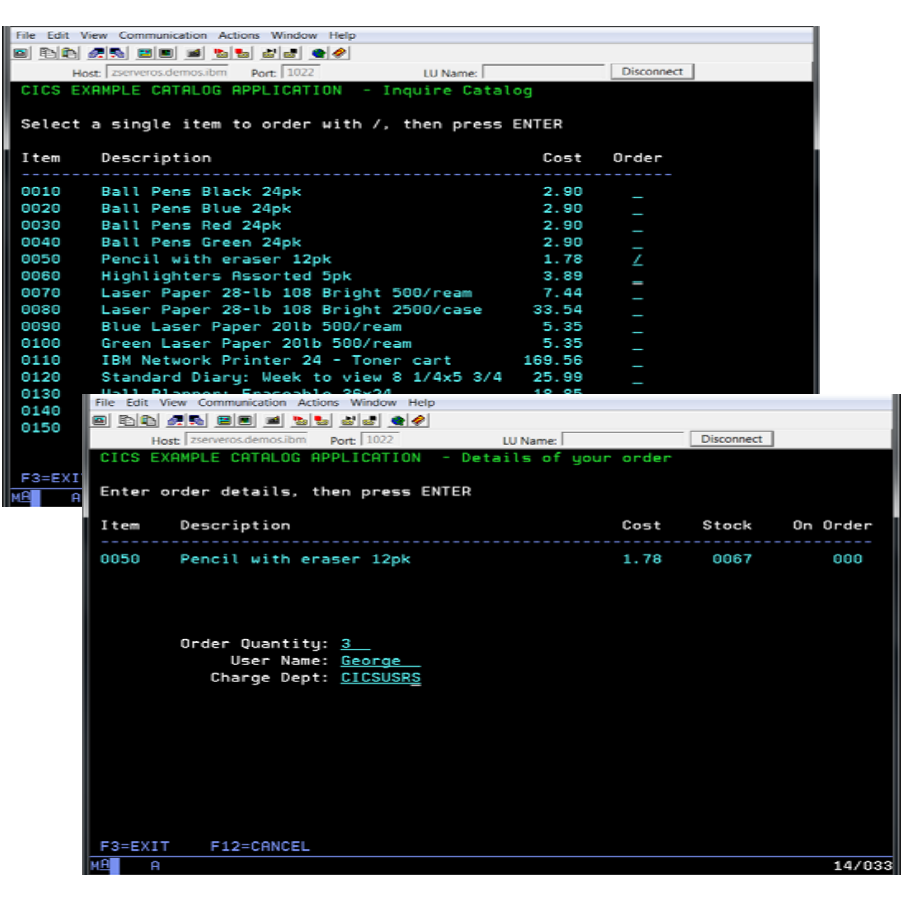

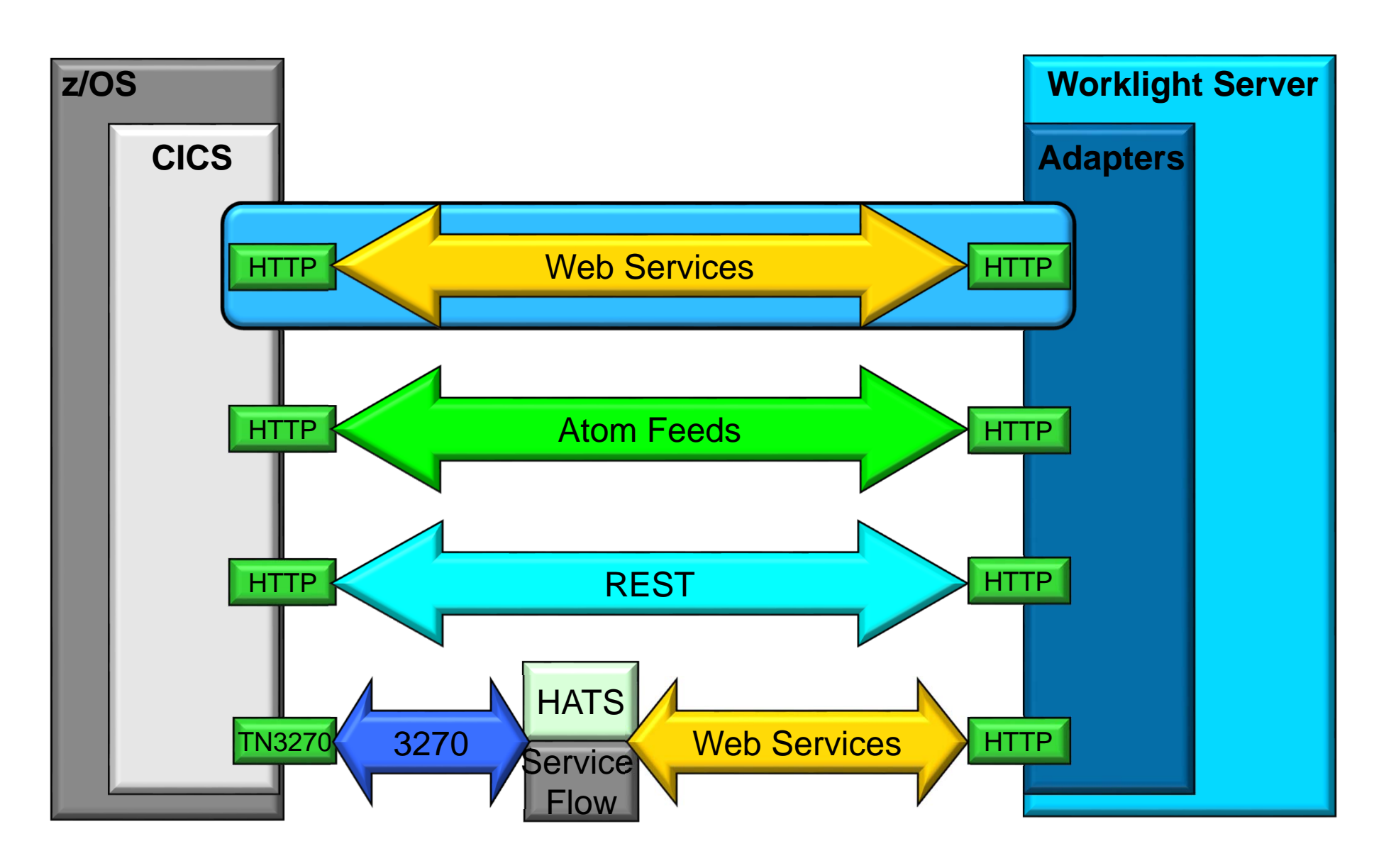

## **Existing CICS Web Service Enabled App**

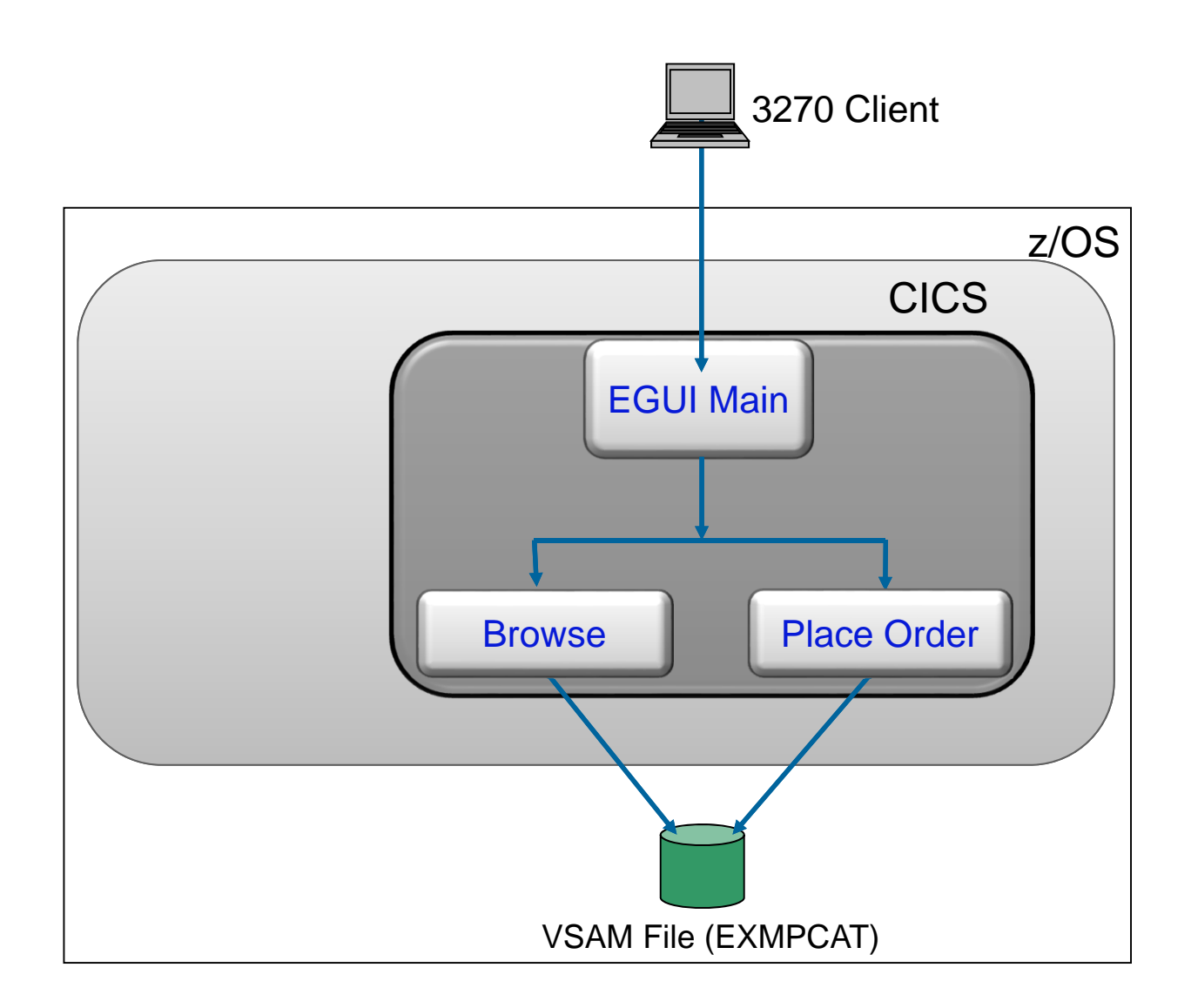

## **Worklight Modernizes the CICS Web Service Enabled App**

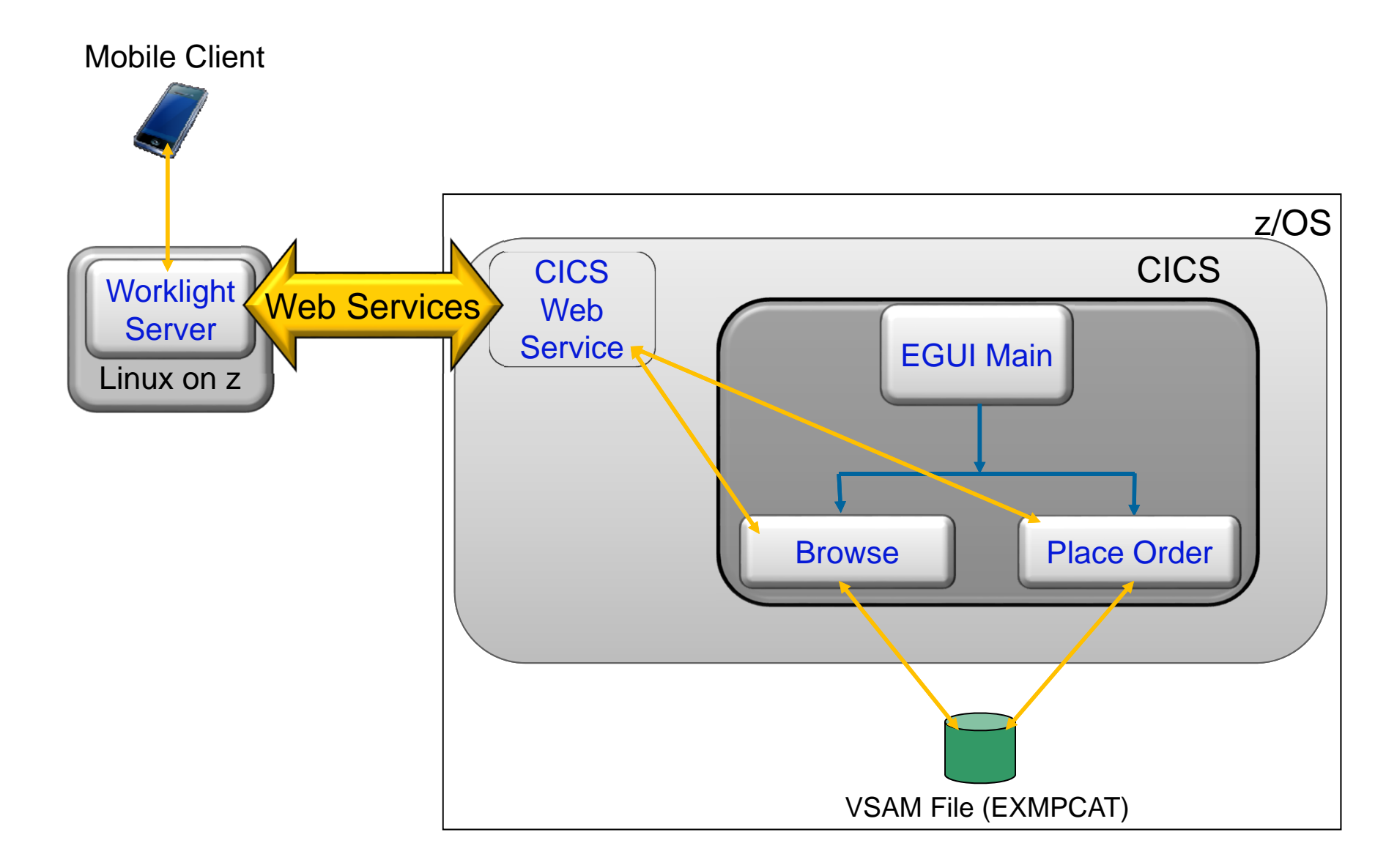

### **Worklight Modernizes the CICS Web Service Enabled App** Impact2013

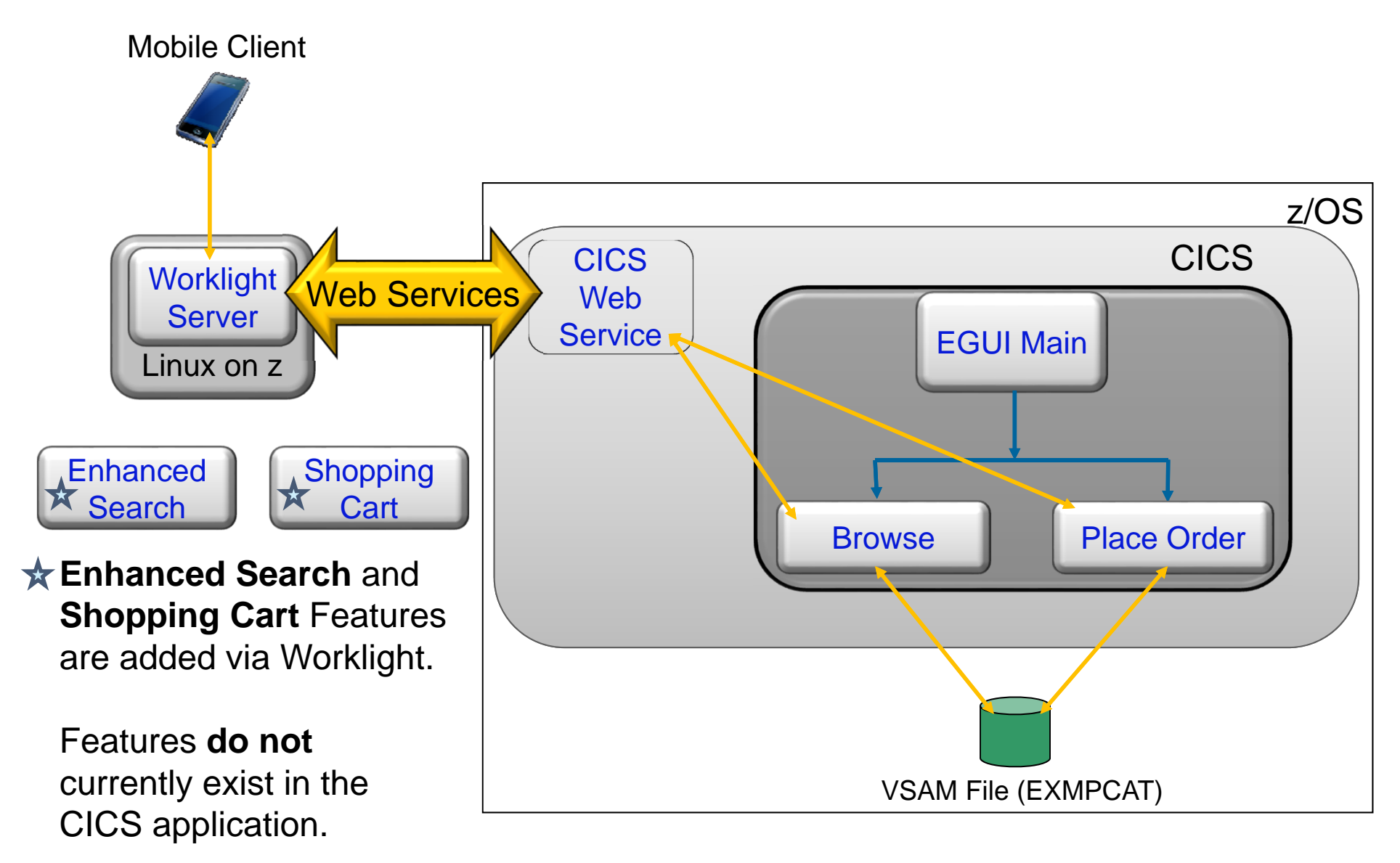

© 2013 IBM Corporation

### **Worklight Modernizes the CICS Web Service Enabled App** Impact2013

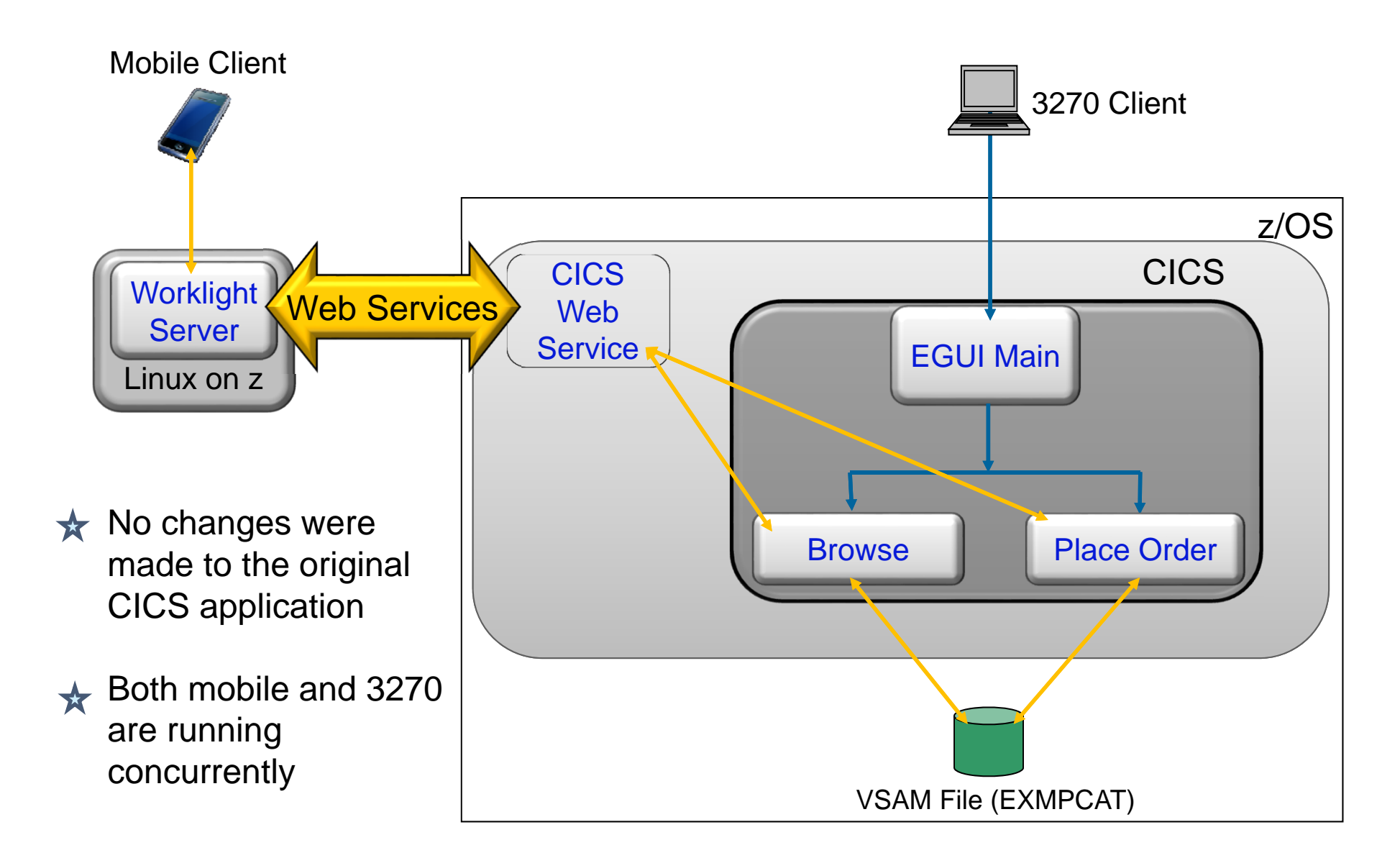

## **CICS Application Overview**

### $\blacktriangleright$ **CICS Transaction Server**

- 3270 based CICS application
- $\overline{\phantom{0}}$ COBOL business logic using BMS
- VSAM data stored in file FILEA

### $\blacktriangleright$ Hosted on zOS

- $\blacktriangleright$  Transaction AMNU provides
	- ‒Browse and Inquire functions
	- $\overline{\phantom{0}}$ Add and Update functions
	- **3270 Emulator access ONLY**

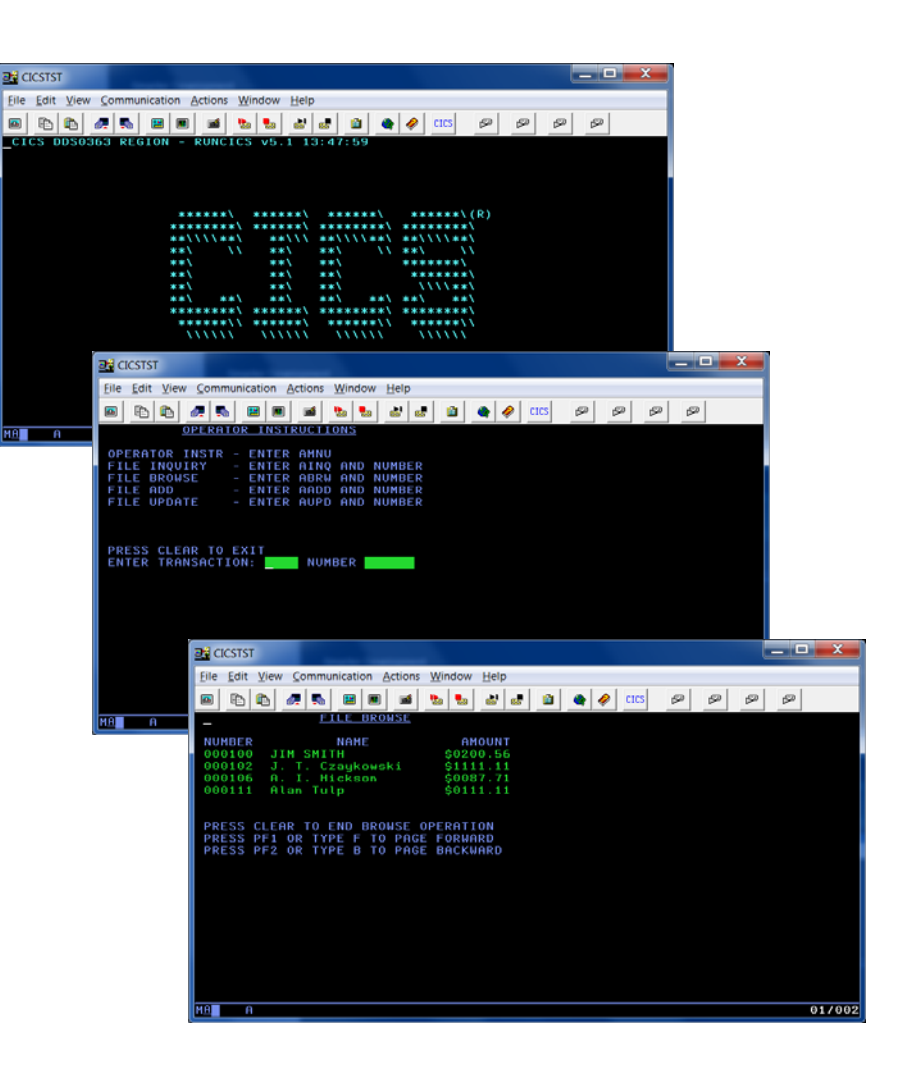

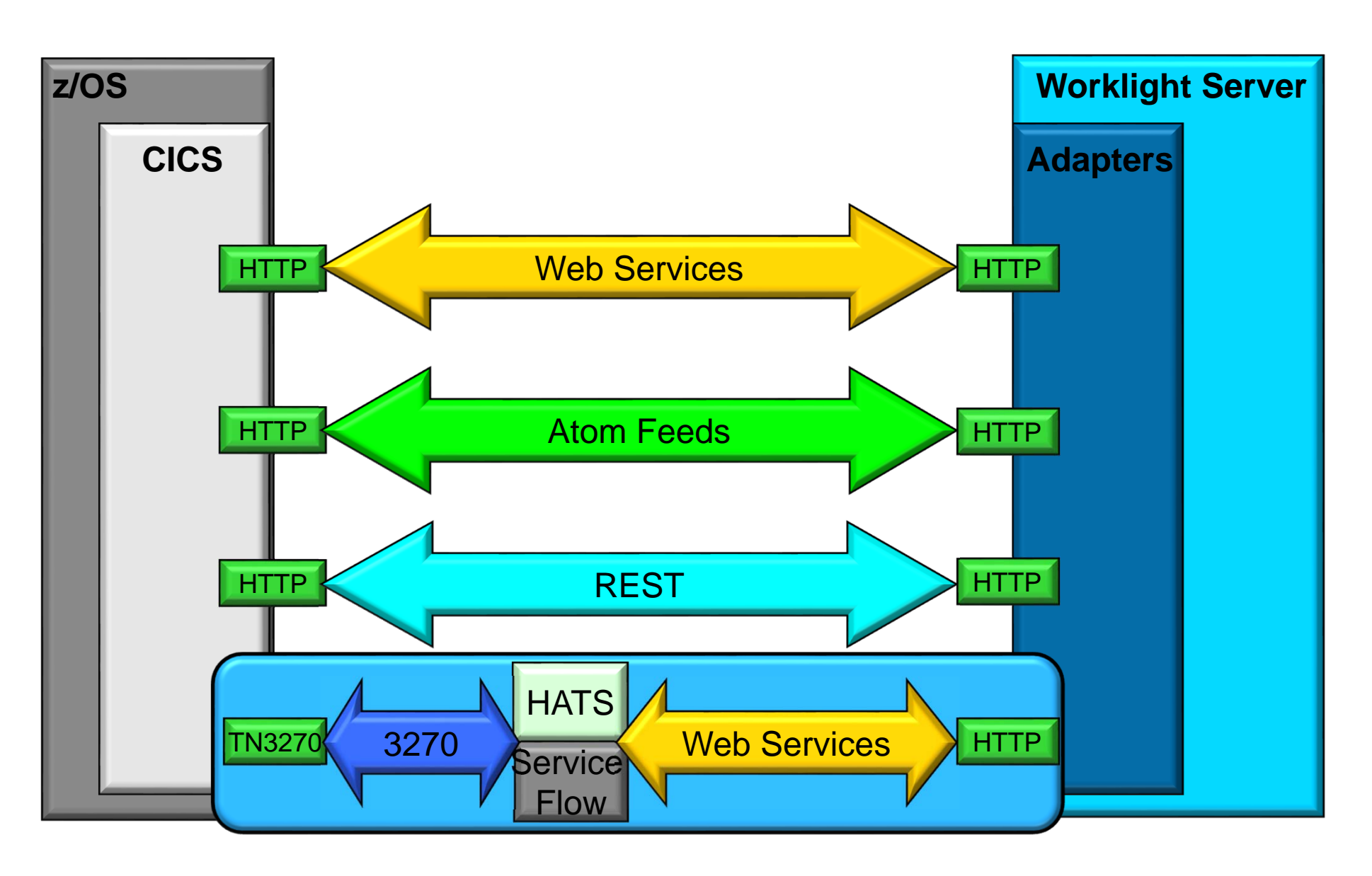

# **Worklight V5 Modernizes a CICS/VSAM 3270 only Application**

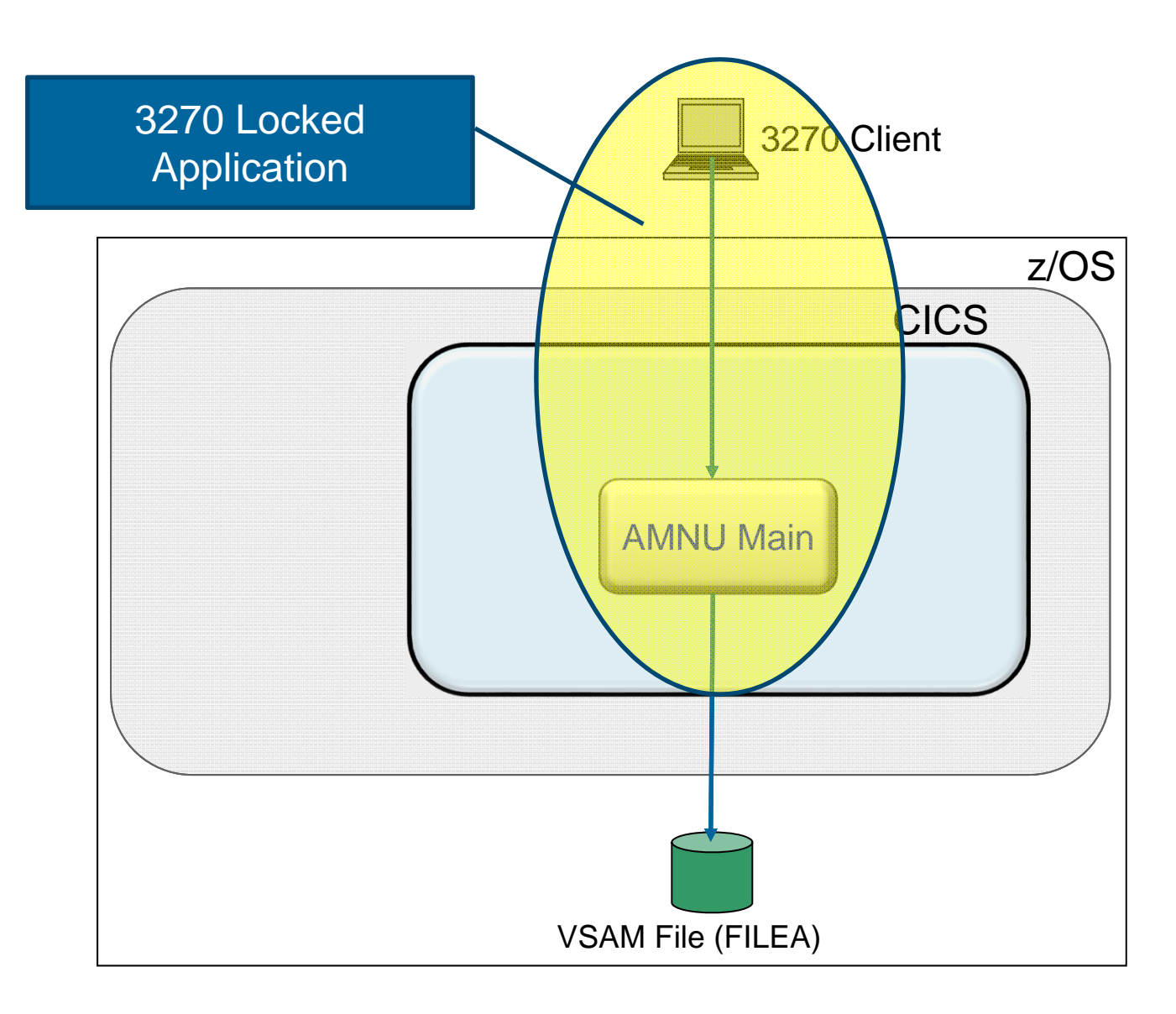

# **Worklight V5 Modernizes a CICS/VSAM 3270 only Application**

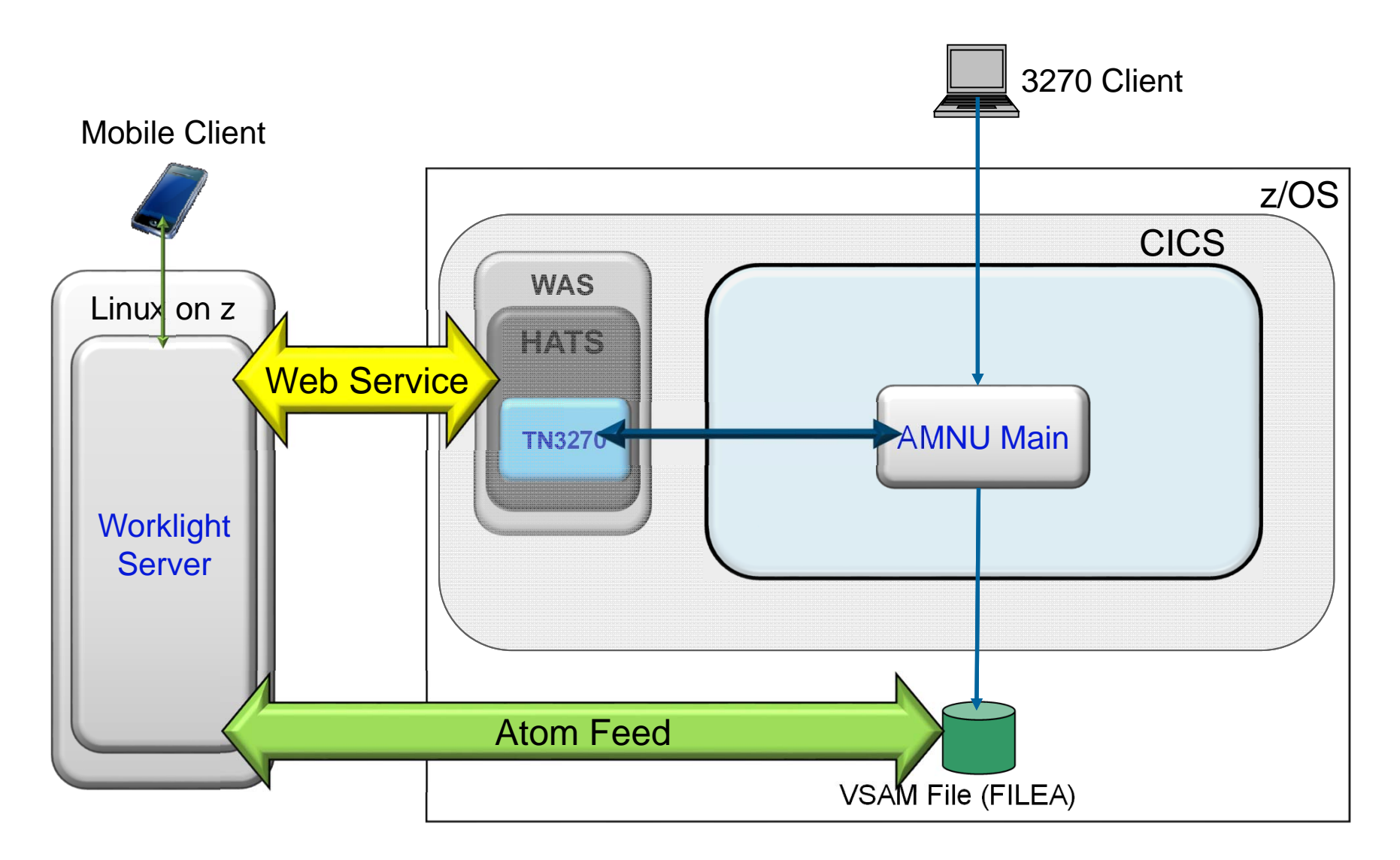

**Worklight V5 Modernizes a CICS/VSAM 3270 only Application**

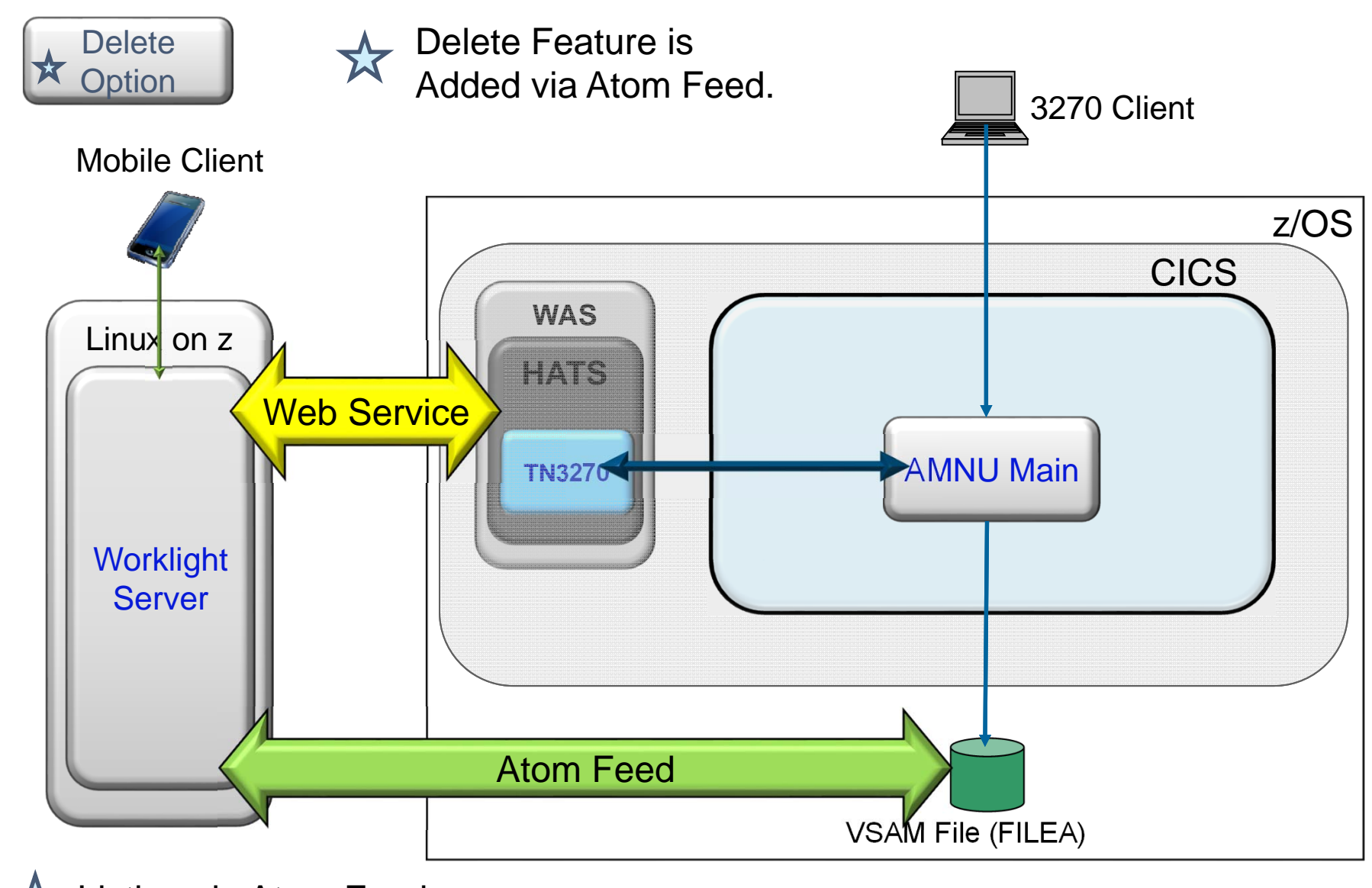

23  $\boldsymbol{\triangledown}$  Listing via Atom Feed expansion to the component of the corporation

## **What is GenApp?**

**Impact2013** 

- $\bullet$ **Out of the box…**
- Г 27 Compiled modules
- $\blacksquare$ Source code, approx. 10,000 lines of COBOL
- $\blacksquare$  CICS Resource definitions for DB2, VSAM, TCPIP Service, Pipeline, Bundle, TSQueue, BMS Maps, programs and transactions.
- $\blacksquare$ **Documentation**
- $\blacksquare$ Configuration scripts
- $\blacksquare$ **JCL**
- ▙ Sample customer data
- Г Capable of running entirely in a single region
- Г 4 Scenarios as part of the information center
- •**Pre-reqs:**
- Г D<sub>B2</sub>
- Г Workload Simulator (for scenario 4, see next slide)

•**Supported Configs**

Static routing:

TOR, AOR, DOR

Dynamic routing

Multi-region

WLM

Г Single Region

Г

 $\blacksquare$ 

Named<br>Counter<br>Server 3270 application Storage<br>Queue System Administrato **WU** Logic CMAS Data<br>Access Data **System Administrato** CICS system DOR CICS system DOR Data z/OS partition  $7/OS$  partitio

**Business Users** 

24**CB12: General insurance application (GENAPP) for IBM CICS TS**  $\circ$  2013 IBM Corporation

# **IBM MobileFirst**

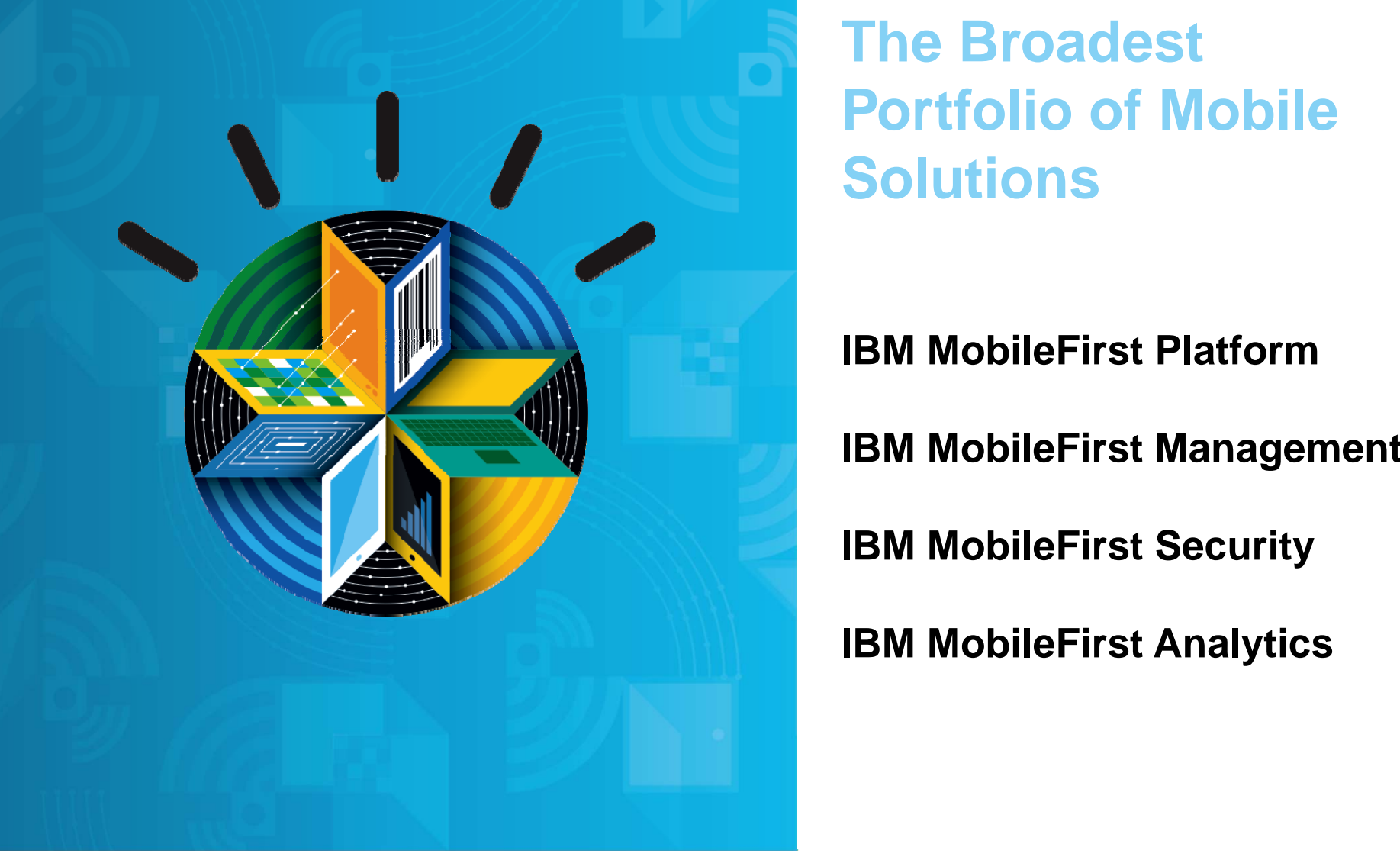

# **The Broadest Portfolio of Mobile Solutions**

**IBM MobileFirst Platform**

**IBM MobileFirst Management**

**IBM MobileFirst Security**

**IBM MobileFirst Analytics**

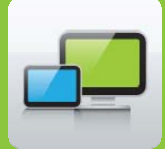

## **IBM MobileFirst Platform**

## **For clients that need to:**

¾Quickly develop and deploy high quality mobile apps across multiple platforms

¾Seamlessly connect rich mobile applications to enterprise data and services

## **IBM MobileFirst Platform offers:**

- $\checkmark$  Native, web, or hybrid app development
- $\checkmark$  Tools to build & test high quality apps for many devices
- $\checkmark$  Management, security, continuous delivery & distribution of apps
- $\checkmark$  Easy connectivity to existing data & services for mobile usage
- $\checkmark$ On-premises or managed service delivery

## **Available Today!**

•Automated testing for high quality mobile apps (Beta available!)

•Streamlined deployment for private clouds on PureApplication System

•Single sign-on across multiple apps on a device

•Latest versions of all major mobile OS's (iOS, Android, Windows, and BlackBerry)

## IBM Worklight

IBM Rational Test Workbench

IBM Mobile Application Platform Management

## **Develop Mobile Apps with Rational Developer for System z Impact2013**

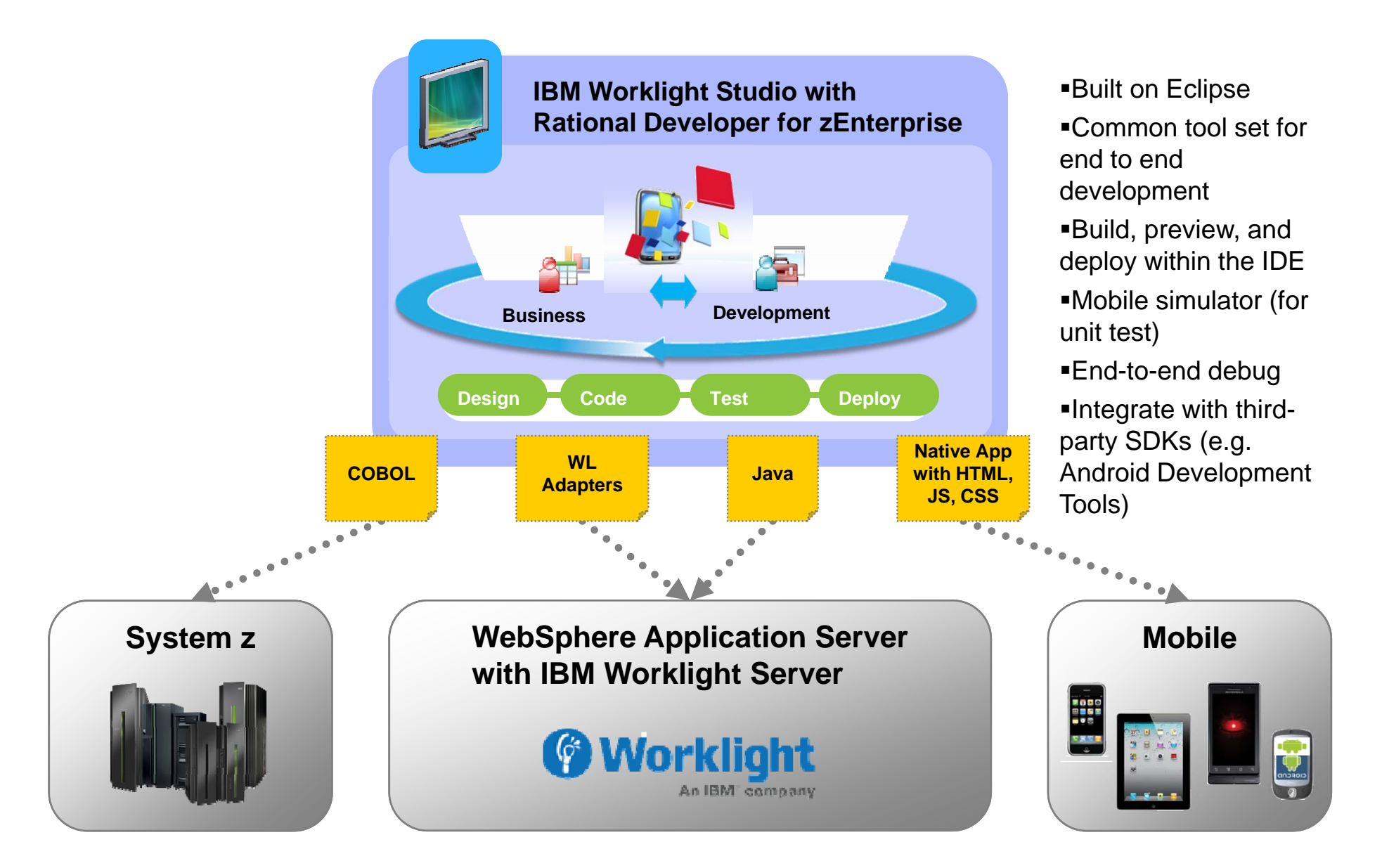

## **Worklight Overview**

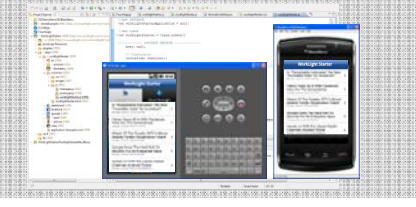

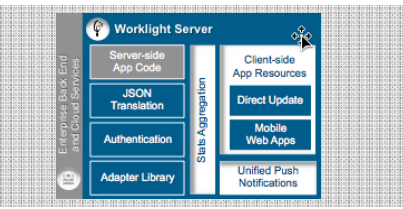

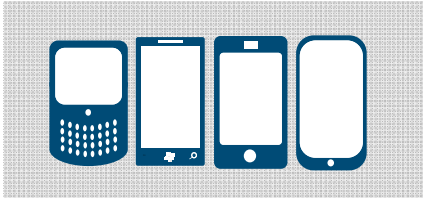

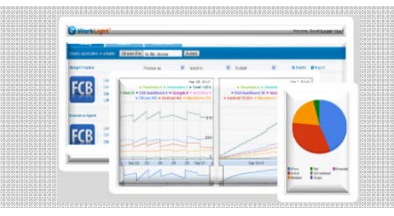

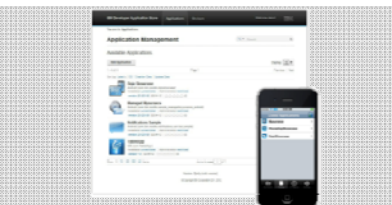

**Worklight Studio** The most complete, extensible environment with maximum code reuse and per-device optimization

**Worklight Server** Unified notifications, runtime skinning, version management, security, integration and delivery

**Worklight Runtime Components** Extensive libraries and client APIs that expose and interface with native device functionality

## **Worklight Console**

A web-based console for real-time analytics and control of your mobile apps and infrastructure

**Worklight Application Center** A cross-platform private mobile application store focused on the needs of a development organization or a team

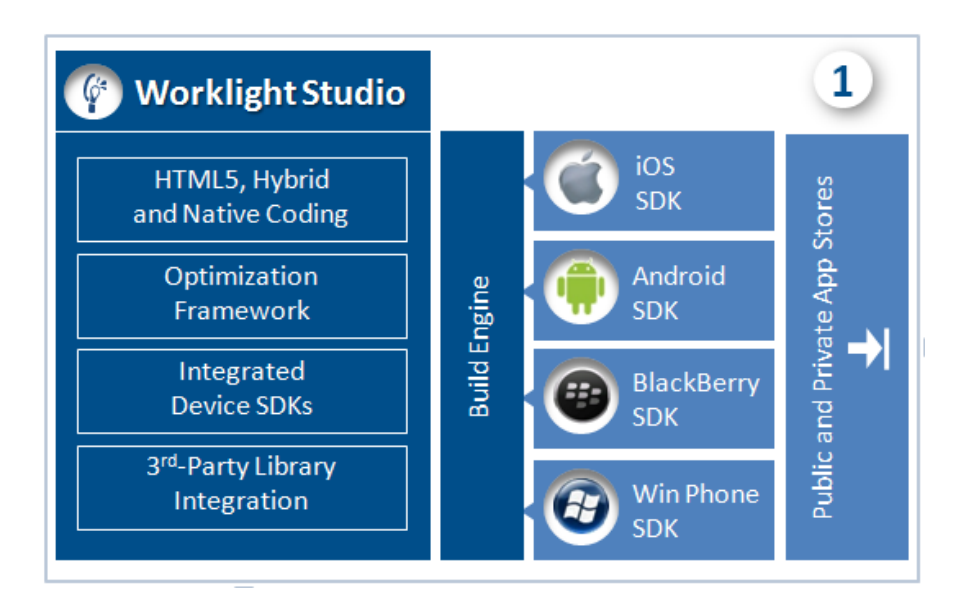

•Eclipse based, most complete, extensible Mobile IDE

•Build rich mobile application using open standard technologies and commonly available skills

•Single shared code base for all multiple platforms - cross-platform compatibility

- •Compatible with:
- Sencha Touch
- JQuery
- Dojo
- PhoneGap
- •Device SDK integration to allow direc
- •Tooling for back-end connectivity utilities (Worklight Adapters)

## **Studio- WYSIWYG Development Environment**

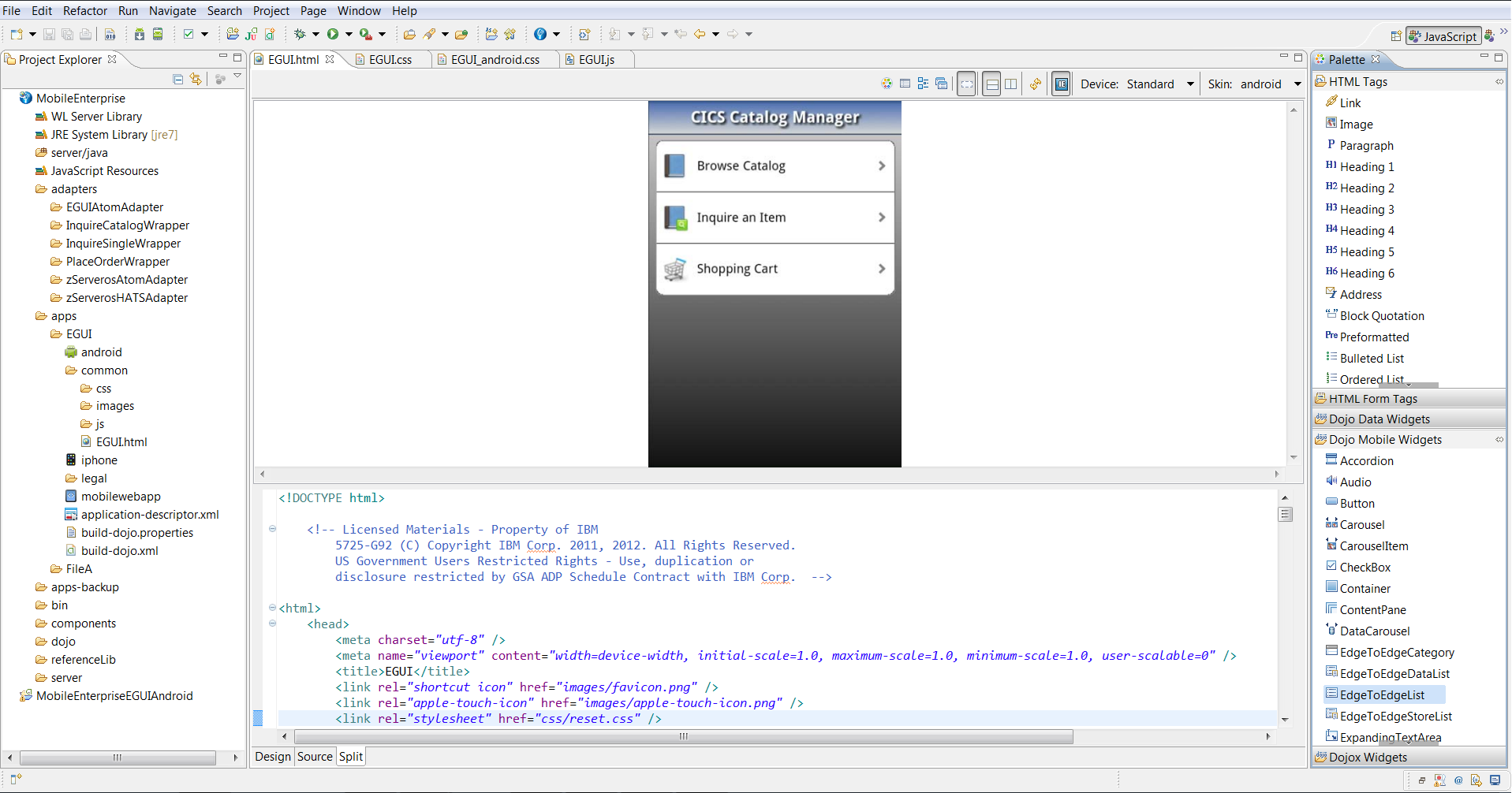

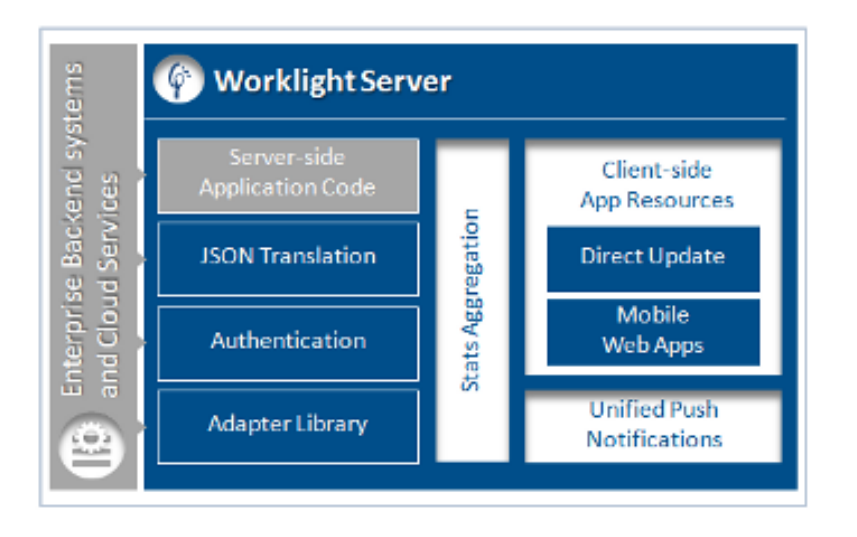

A middleware component which deliveries unified notifications, version management, security features, and integration services

- Distribution of mobile web apps
- Enterprise connectivity:
- •Secure client/server connectivity
- •Direct access to enterprise back-end data and transaction capabilities
- •Authentication enforcement
- Client control:
- •Application version management and remote disabling
- •Direct update of application code
- Unified Push Notifications
- Aggregation of usage statistics

## **Worklight Application Topology**

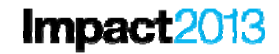

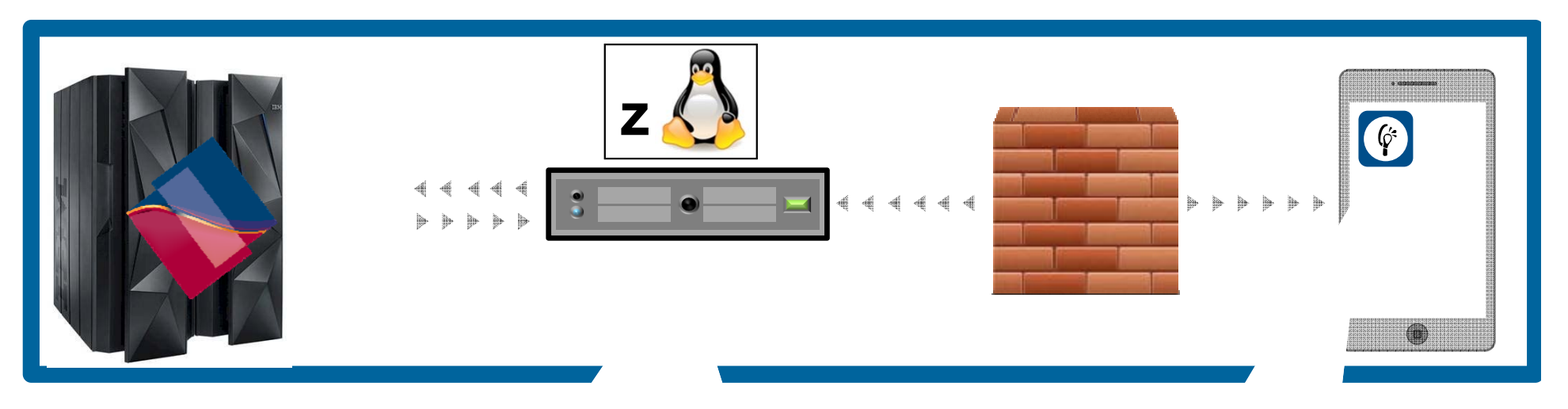

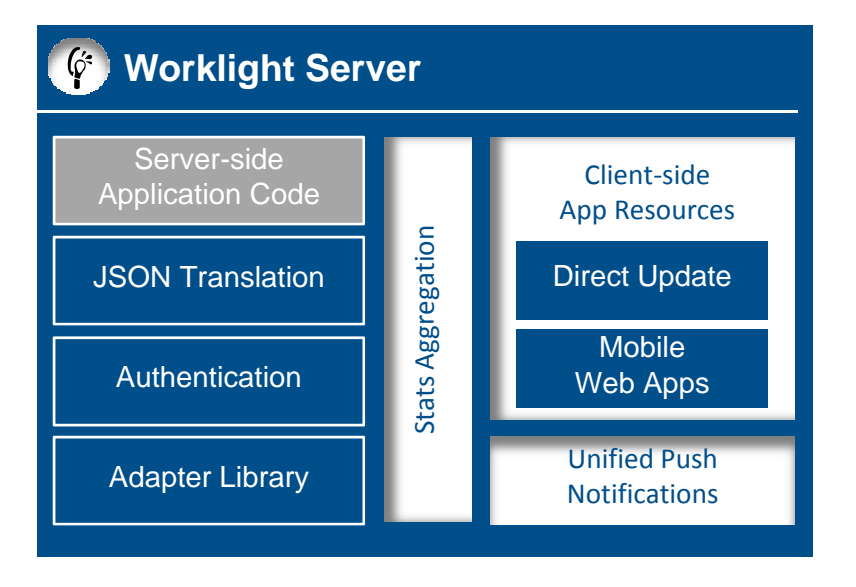

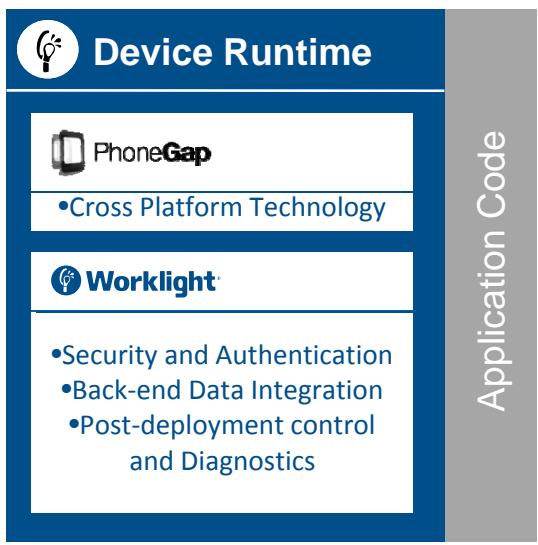

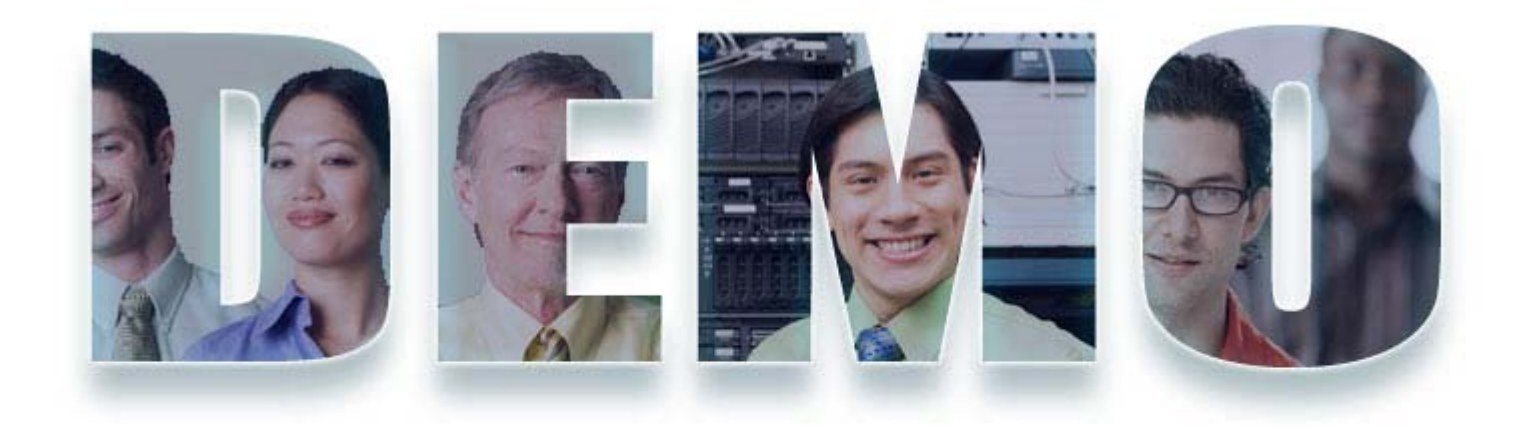

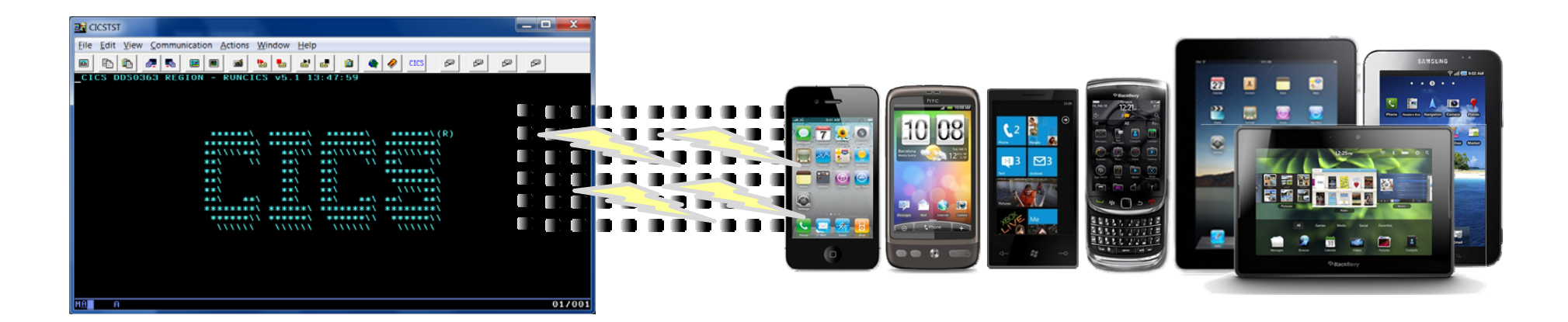

## **EGUI Demo**

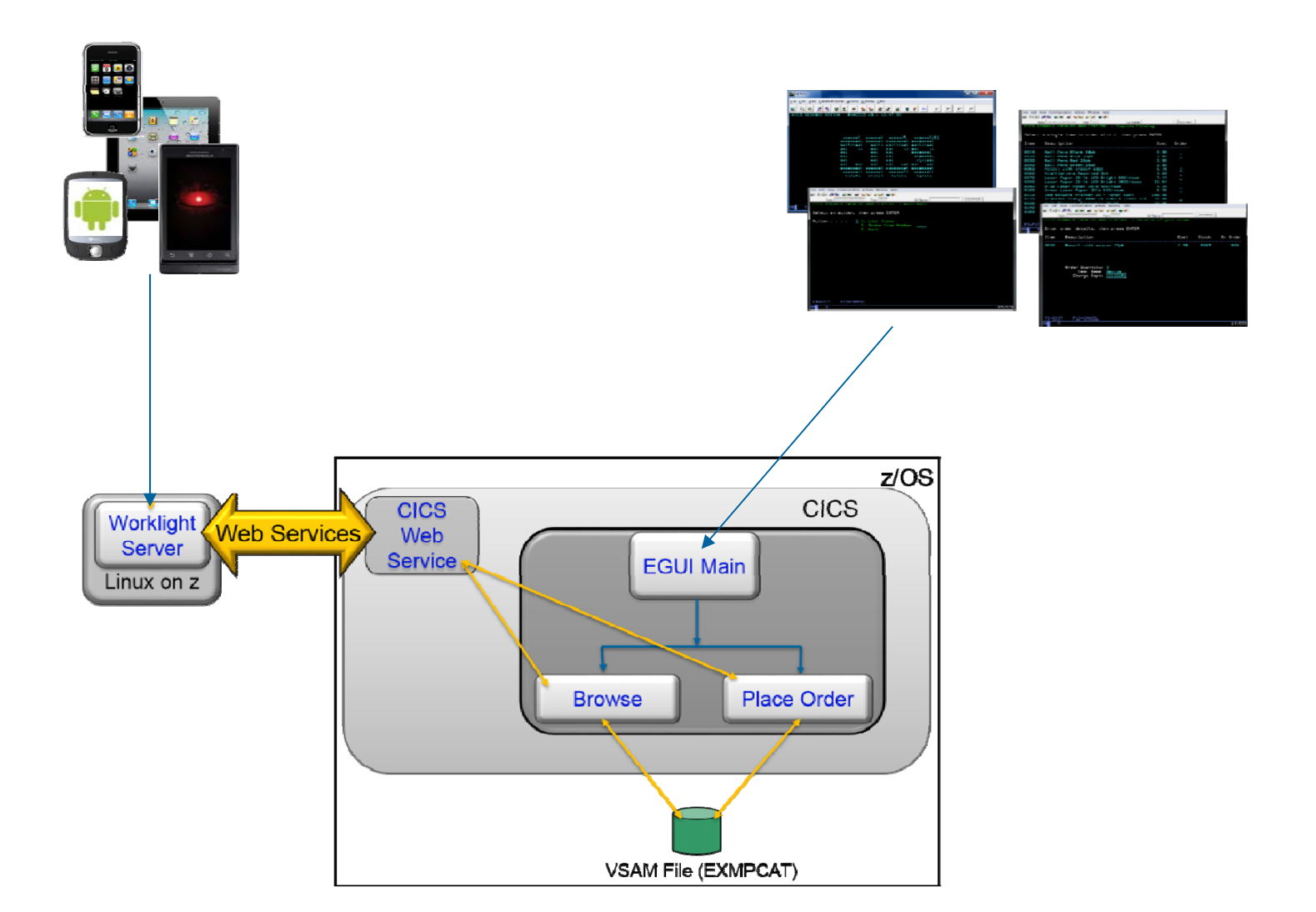

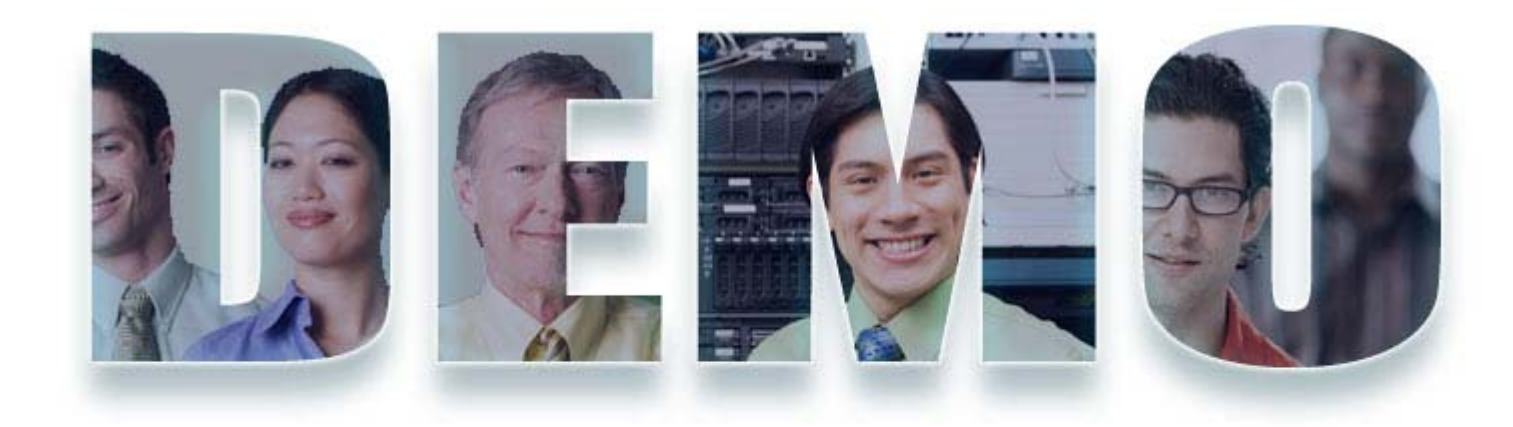

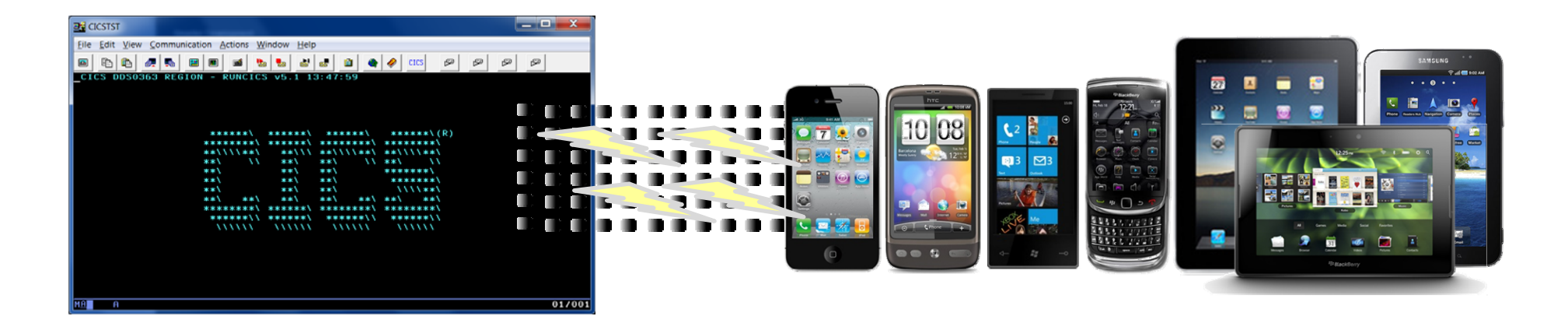

## **AMNU 3270 Locked Demo**

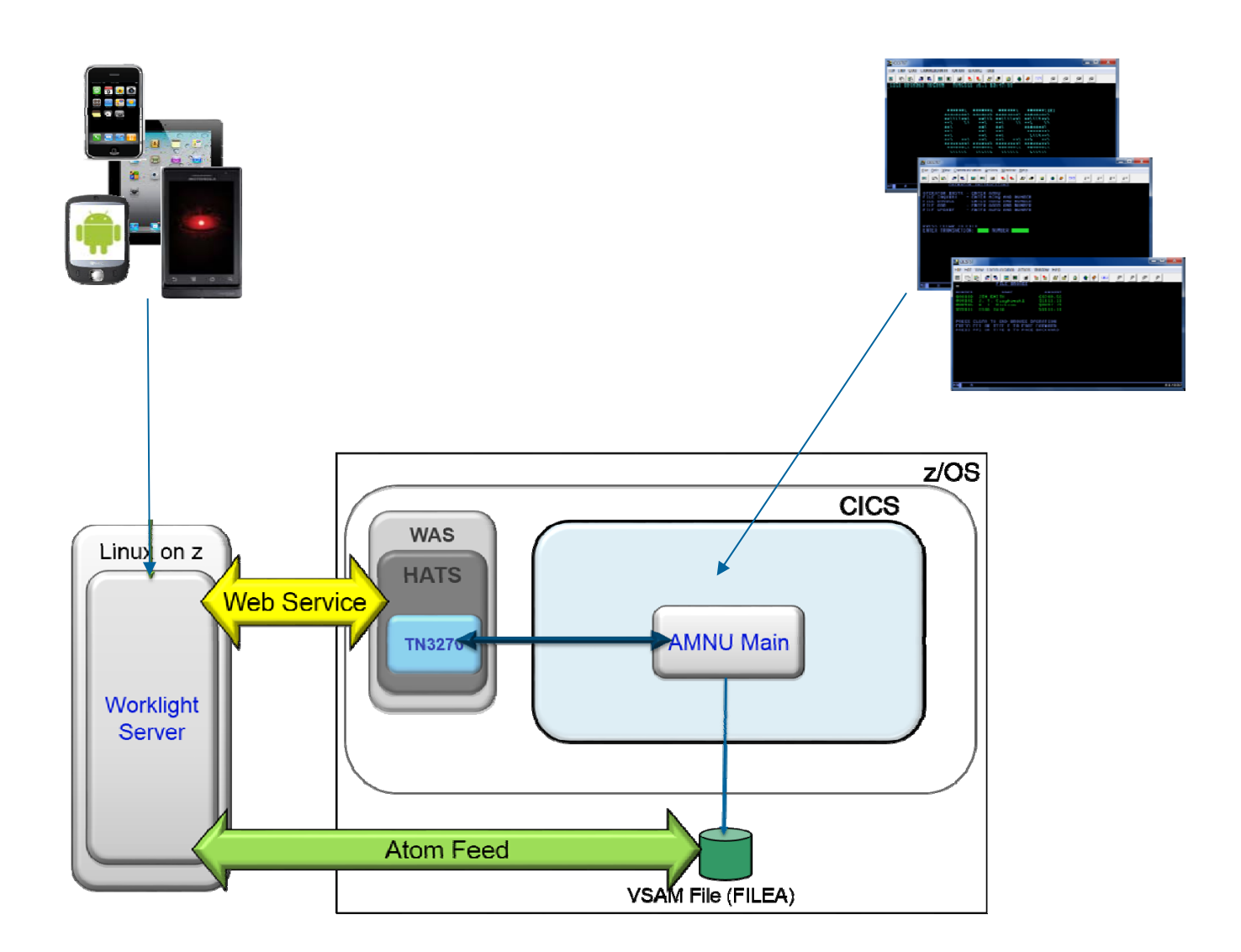

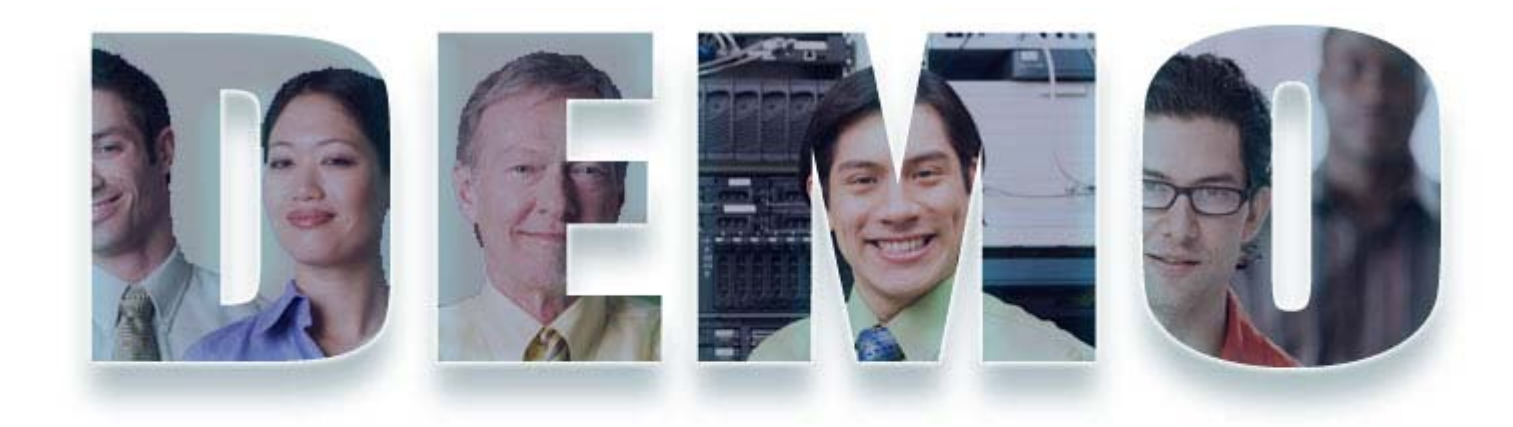

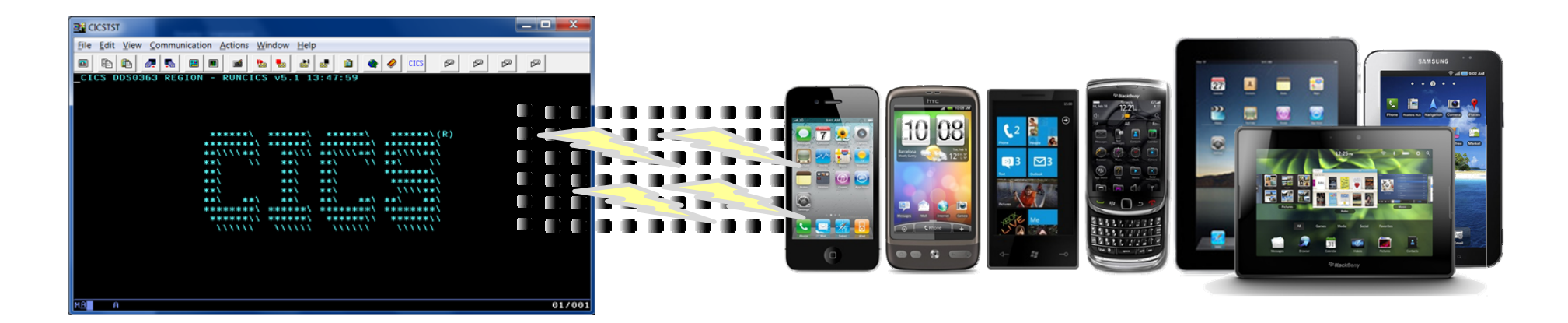

## **Mobile Demo – Architecture and basic call flow**

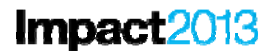

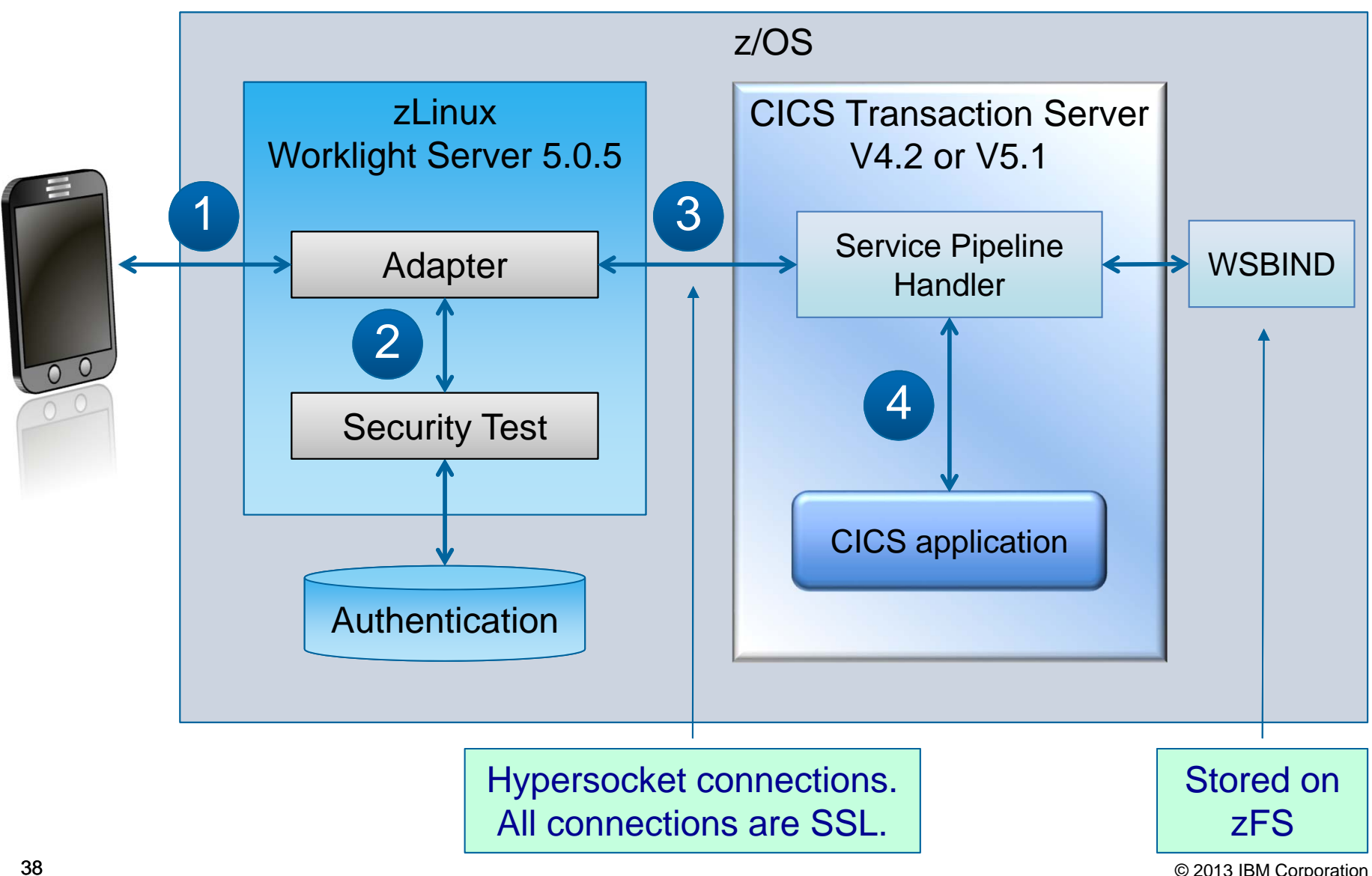

© 2013 IBM Corporation

### **Worklight addresses top mobile development pain points**  Impact2013

Highly fragmented set of platforms, devices, languages, and tools **increases cost and complexity of development and test**

Choosing not to support one or more platforms **reduces the reach of an application** 

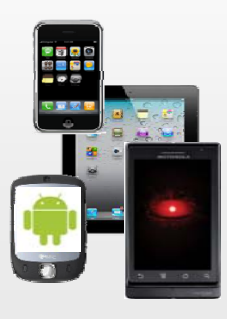

# **Developing for multiple mobile platforms Delivering high quality apps that engage users and meet business objectives**

- Poor quality can **negatively impact brand image**
- Bad ratings and comments can **cause other users to avoid trying an app**

#### **Customer Ratinos**

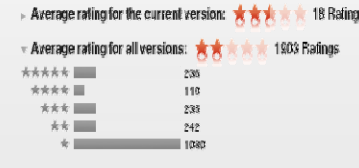

Recreating instead of leveraging existing business logic **increases maintenance costs and risk of inconsistent behavior**

Lack of ready back-end services **slows front-end development** and **increases potential for last minute integration issues**

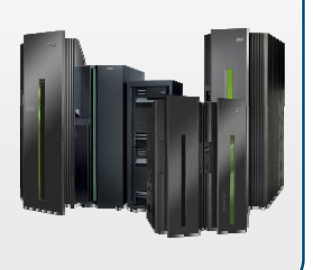

## Integrating with enterprise systems **Mullet** Meeting accelerated time to market requirements

Hand-off errors and delays between teams **slows progress and responsiveness to features and fixes**

Misalignment of stakeholders **results in late rework and increased cycle times**

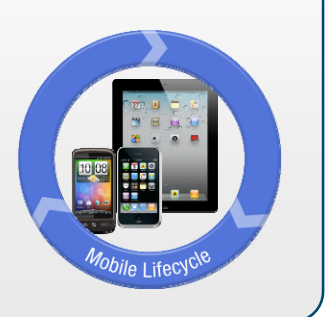

Mobile is a unique opportunity to re-think the way businesses interact with customers, employees and partners

The IBM portfolio allows you to:

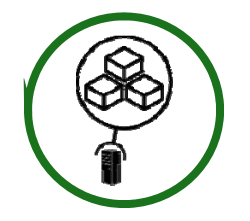

*Build mobile applications Connect to, and run backend systems in support of mobile* 

Build & Connect Manage & Secure Extend & Transform

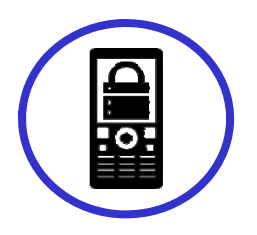

*Manage mobile devices, services and applications Secure my mobile business*

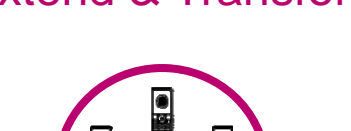

*Extend existing business capabilities to mobile devices*

*Transform the business by creating new opportunities*

*"When a lot of folks talk about mobile they think about just the device or the apps on it. IBM has done a good job of realizing that for the enterprise there is more: management, security, transformations needed on the back end and integration."*- **Michael Facemire, senior analyst at Forrester**

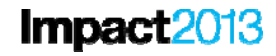

# **Questions…**

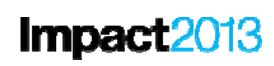

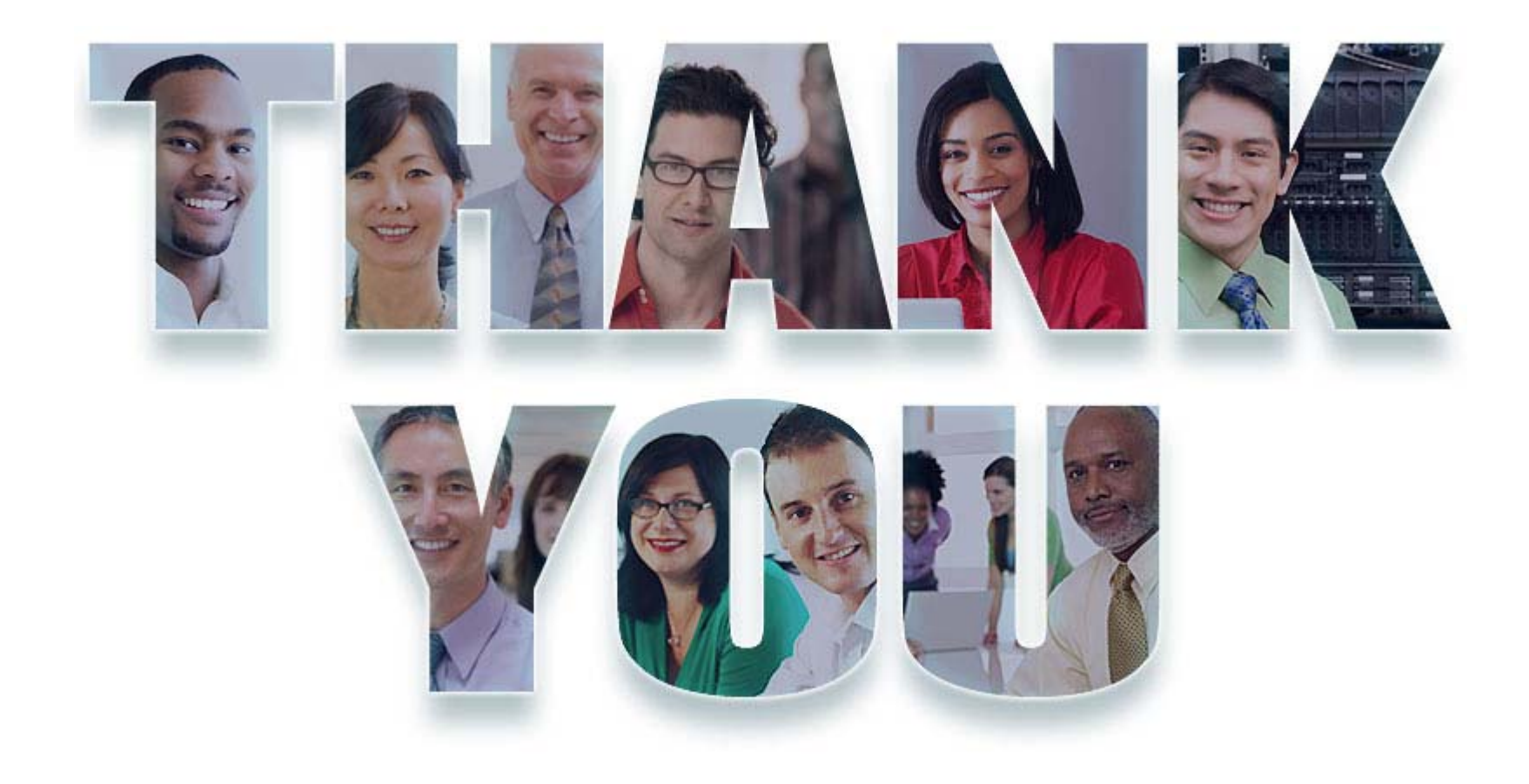

Don't forget to submit your Impact session and speaker feedback!

- Your feedback is very important to us we use it to improve next year's conference
- Go to the Impact 2013 SmartSite (<u>http://impactsmartsite/com</u>):
	- Use the session ID number (**TAC-2648)** to locate the session
	- Click the "Take Survey" link
	- Submit your feedback

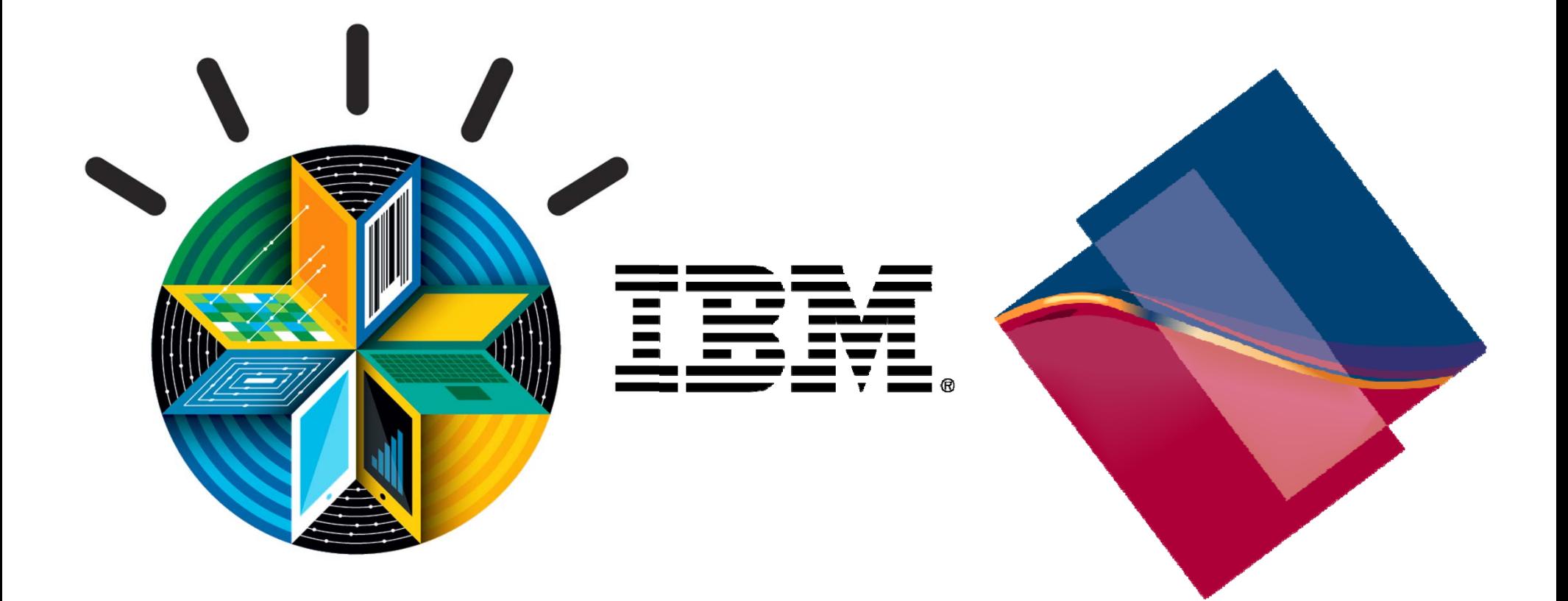

#### **Legal Disclaimer**

- © IBM Corporation 2013. All Rights Reserved.
- The information contained in this publication is provided for informational purposes only. While efforts were made to verify the completeness and accuracy of the information contained in this publication, it is provided AS IS without warranty of any kind, express or implied. In addition, this information is based on IBM's current product plans and strategy, which are subject to change by IBM without notice. IBM shall not be responsible for any damages arising out of the use of, or otherwise related to, this publication or any other materials. Nothing contained in this publication is intended to, nor shall have the effect of, creating any warranties or representations from IBM or its suppliers or licensors, or altering the terms and conditions of the applicable license agreement governing the use of IBM software.
- •References in this presentation to IBM products, programs, or services do not imply that they will be available in all countries in which IBM operates. Product release dates and/or capabilities referenced in this presentation may change at any time at IBM's sole discretion based on market opportunities or other factors, and are not intended to be a commitment to future product or feature availability in any way. Nothing contained in these materials is intended to, nor shall have the effect of, stating or implying that any activities undertaken by you will result in any specific sales, revenue growth or other results.
- If the text contains performance statistics or references to benchmarks, insert the following language; otherwise delete: Performance is based on measurements and projections using standard IBM benchmarks in a controlled environment. The actual throughput or performance that any user will experience will vary depending upon many factors, including considerations such as the amount of multiprogramming in the user's job stream, the I/O configuration, the storage configuration, and the workload processed. Therefore, no assurance can be given that an individual user will achieve results similar to those stated here.
- If the text includes any customer examples, please confirm we have prior written approval from such customer and insert the following language; otherwise delete: All customer examples described are presented as illustrations of how those customers have used IBM products and the results they may have achieved. Actual environmental costs and performance characteristics may vary by customer.
- •Please review text for proper trademark attribution of IBM products. At first use, each product name must be the full name and include appropriate trademark symbols (e.g., IBM Lotus® Sametime® Unyte™). Subsequent references can drop "IBM" but should include the proper branding (e.g., Lotus Sametime Gateway, or WebSphere Application Server). Please refer to http://www.ibm.com/legal/copytrade.shtml for guidance on which trademarks require the <sup>®</sup> or ™ symbol. Do not use abbreviations for IBM product names in your presentation. All product names must be used as adjectives rather than nouns. Please list all of the trademarks that you use in your presentation as follows; delete any not included in your presentation. IBM, the IBM logo, Lotus, Lotus Notes, Notes, Domino, Quickr, Sametime, WebSphere, UC2, PartnerWorld and Lotusphere are trademarks of International Business Machines Corporation in the United States, other countries, or both. Unyte is a trademark of WebDialogs, Inc., in the United States, other countries, or both.
- If you reference Adobe® in the text, please mark the first use and include the following; otherwise delete: Adobe, the Adobe logo, PostScript, and the PostScript logo are either registered trademarks or trademarks of Adobe Systems Incorporated in the United States, and/or other countries.
- If you reference Java™ in the text, please mark the first use and include the following; otherwise delete: Java and all Java-based trademarks are trademarks of Sun Microsystems, Inc. in the United States, other countries, or both.
- If you reference Microsoft® and/or Windows® in the text, please mark the first use and include the following, as applicable; otherwise delete: Microsoft and Windows are trademarks of Microsoft Corporation in the United States, other countries, or both.
- If you reference Intel® and/or any of the following Intel products in the text, please mark the first use and include those that you use as follows; otherwise delete: Intel, Intel Centrino, Celeron, Intel Xeon, Intel SpeedStep, Itanium, and Pentium are trademarks or registered trademarks of Intel Corporation or its subsidiaries in the United States and other countries.
- If you reference UNIX® in the text, please mark the first use and include the following; otherwise delete: UNIX is a registered trademark of The Open Group in the United States and other countries.
- If you reference Linux® in your presentation, please mark the first use and include the following; otherwise delete: Linux is a registered trademark of Linus Torvalds in the United States, other countries, or both. Other company, product, or service names may be trademarks or service marks of others.
- If the text/graphics include screenshots, no actual IBM employee names may be used (even your own), if your screenshots include fictitious company names (e.g., Renovations, Zeta Bank, Acme) please update and insert the following; otherwise delete: All references to [insert fictitious company name] refer to a fictitious company and are used for illustration purposes only.